### **Государственный контракт № Ф-06-кс-2018 от «09» февраля 2018 г.**

## РЕГЛАМЕНТ ПРОВЕДЕНИЯ ПИЛОТНОГО ВНЕДРЕНИЯ ДОСТАВКИ ЭКЗАМЕНАЦИОННЫХ МАТЕРИАЛОВ ПО СЕТИ «ИНТЕРНЕТ»

Листов 41

Москва 2018

### **Аннотация**

Настоящий документ содержит цели, задачи и ограничения пилотного внедрения технологии доставки экзаменационных материалов по сети «Интернет», а также определяет порядок проведения пилотного внедрения, в том числе включает в себя:

- последовательность мероприятий с указанием ответственных лиц и сроков реализации таких мероприятий;
- информацию об используемом в рамках пилотного внедрения программном обеспечении и местах его размещения;
- информацию о необходимом для пилотного внедрения техническом обеспечении с указанием минимальных и рекомендуемых требований к нему;
- основные действия для каждой категории лиц, задействованных в пилотном внедрении.

Пилотное внедрение технологии доставки экзаменационных материалов по сети «Интернет» проводится в рамках выполнения работ по государственному контракту от 09.02.2018 г. № Ф-06-кс-2018 на выполнение работ (оказание услуг) **по обеспечению введения в штатный режим технологии печати полного комплекта экзаменационных материалов единого государственного экзамена и пилотное внедрение технологии передачи экзаменационных материалов единого государственного экзамена по информационно-телекоммуникационной сети «Интернет» в пункты проведения экзаменов** (Государственный заказчик - Федеральная служба по надзору в сфере образования и науки).

# **Содержание**

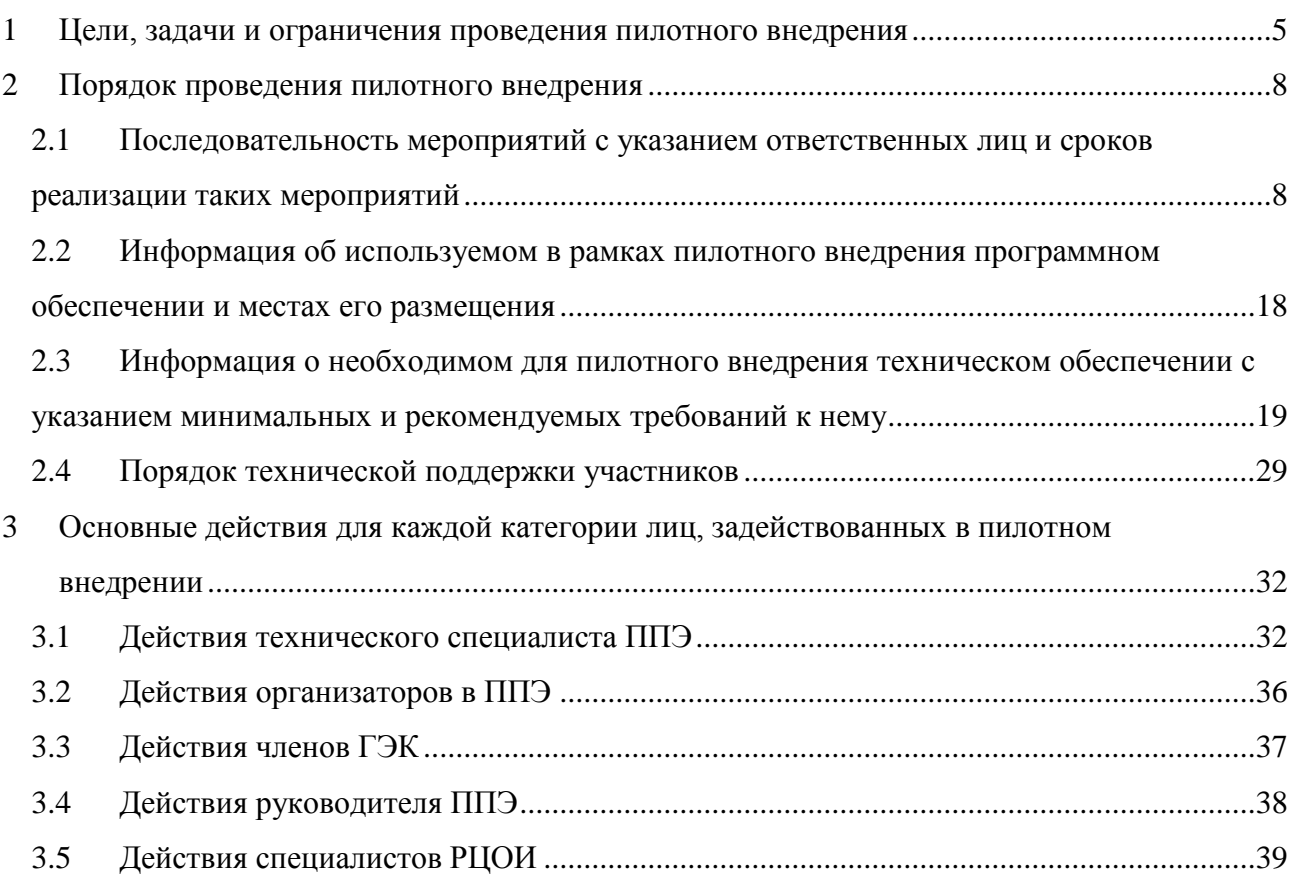

# **Термины и сокращения**

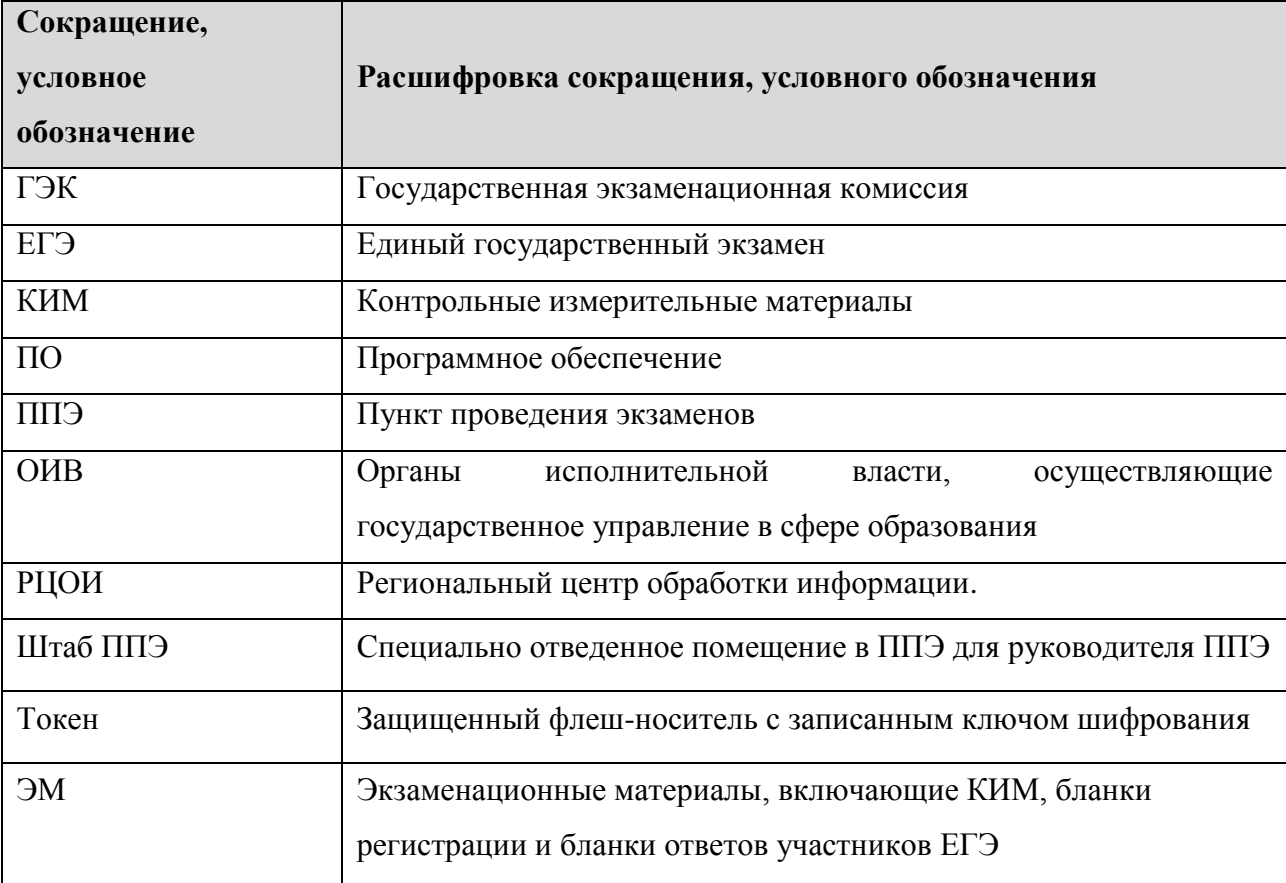

# <span id="page-4-0"></span>**1 Цели, задачи и ограничения проведения пилотного внедрения**

Целью проведения пилотного внедрения технологии доставки экзаменационных материалов (далее - ЭМ) по сети «Интернет» (далее - пилотного внедрения) является отработка организационных и технологических процедур при проведении экзамена по технологии доставки ЭМ по сети "Интернет".

Пилотное внедрение проводится с 29 октября 2018 года по 02 ноября 2018 года, экзамен в рамках пилотного внедрения проводится 01 ноября 2018 года в 10-00 по местному времени по предмету: 08 - География.

#### *Задачи, которые должны быть решены в ходе пилотного внедрения:*

- 1. Ввод сведений о ППЭ, работниках ППЭ, членах ГЭК, участвующих в пилотном внедрении, токенах специалистов РЦОИ, ввод данных по условным участникам экзамена, формирование заказа ЭМ, распределение условных участников по аудиториям.
- 2. Подготовка экзаменационных материалов на основе сформированного заказа ЭМ от субъектов - участников пилотного внедрения.
- 3. Загрузка сведений о ППЭ, назначенных токенах членов ГЭК, количестве условных участников экзамена по ППЭ и по аудиториям на федеральный портал распространения ключевой информации и в систему мониторинга готовности ППЭ, развернутые на программных мощностях Исполнителя.
- 4. Размещение подготовленных пакетов с ЭМ на федеральном портале распространения ключевой информации.
- 5. Доставка ЭМ до ППЭ по сети Интернет:
	- скачивание файлов пакетов с ЭМ на станции авторизации в ППЭ;
- 6. Мониторинг процесса скачивания и использования файлов с ЭМ в ППЭ в онлайн режиме на федеральном и региональном уровнях;
- 7. Техническая подготовка и контроль технической готовности ППЭ к экзамену, проводимому в рамках пилотного внедрения:
	- техническая подготовка станций печати ЭМ и станций сканирования в ППЭ, включая резервные, в том числе загрузка полученных файлов с ЭМ, сканирование и передача пакетов с отсканированными комплектами тестовых бланков в РЦОИ;
	- контроль технической готовности ППЭ и авторизация членов ГЭК.
- 8. Мониторинг технической подготовки и контроля технической готовности ППЭ к экзамену, проводимому в рамках пилотного внедрения:
- подтверждение получения пакетов с отсканированными комплектами тестовых бланков;
- мониторинг завершения контроля технической готовности: авторизации членов ГЭК, передачи актов станций печати ЭМ и станций сканирования в ППЭ, включая резервные.
- 9. Формирование и размещение итоговых ключей доступа к ЭМ с учетом сведений о зарегистрированных станциях печати ЭМ и информации о рассадке участников по аудиториям, за исключением резервных станций печати ЭМ, на федеральном портале распространения ключевой информации в день проведения экзамена.
- 10. Проведение экзамена в ППЭ:
	- получение итогового ключа доступа к ЭМ для основных станций печати ЭМ;
	- расшифровка и печать загруженных пакетов с ЭМ с использованием итогового ключа доступа к ЭМ на основных станциях печати ЭМ;
	- передача в систему мониторингу статуса начала экзамена;
	- заполнение напечатанных бланков данными условных участников;

11. Завершение экзамена в ППЭ, передача ЭМ из ППЭ в РЦОИ для последующей обработки:

- завершение экзамена на всех станциях печати ЭМ, включая резервные, печать протокола и сохранение журналов проведения экзамена;
- передача журналов проведения экзамена на станциях печати ЭМ и статуса завершения экзамена в систему мониторинга готовности ППЭ;
- сканирование напечатанных заполненных бланков участников на станции сканирования в ППЭ, формирование пакета и передача в РЦОИ;
- завершение экзамена на всех станциях сканирования в ППЭ, включая резервные, формирование протокола и сохранение журналов проведения экзамена на станциях сканирования в ППЭ после получения подтверждения о получении пакетов из РЦОИ;
- передача журналов проведения экзамена на станциях сканирования в ППЭ и статуса «Бланки переданы в РЦОИ» в систему мониторинга готовности ППЭ.
- 12. Получение ЭМ из ППЭ
	- Получение и расшифровка пакетов с ЭМ из ППЭ, подтверждение получения пакетов.
- 13. Передача на горячую линию поддержки для участников пилотного внедрения предложений по совершенствованию программного обеспечения и инструктивной документации.

### *В процессе проведения пилотного внедрения принимаются следующие условия и ограничения:*

Пилотное внедрение проводится с 29 октября 2018 года по 02 ноября 2018 года.

- Экзамен в рамках внедрения проводится 01 ноября 2018 года в 10-00 по местному времени по предмету: 08 - География.
- Количество ППЭ от субъекта: в соответствии с заявкой на участие в пилотном внедрении.
- Количество аудиторий в ППЭ (без учета штаба): **не менее 2**.
- Количество условных участников в ППЭ: **не менее 15**, распределенных не менее чем по **двум** аудиториям, количество участников, распределенных по аудиториям должно быть различным;
- Количество членов ГЭК с токенов с ключом шифрования в ППЭ: **1-2 на ППЭ**.
- Количество специалистов РЦОИ, ответственных за расшифровку бланков: **не менее 2.**
- ППЭ, участвующие в проведении внедрения, должны иметь стабильный канал связи с доступом в сеть «Интернет».
- В качестве технических специалистов, членов ГЭК, организаторов в аудитории должны привлекаться лица, которые участвовали в проведении экзаменов ЕГЭ в 2018 году и имеют опыт применения технологии печати полного комплекта экзаменационных материалов в аудиториях ППЭ.
- В качестве токенов с ключом шифрования должны использоваться токены, применявшиеся при проведении ЕГЭ 2018 года.
- Привлечение учащихся школ (выпускников прошлых лет) к внедрению не предусмотрено.

# <span id="page-7-0"></span>**2 Порядок проведения пилотного внедрения**

## <span id="page-7-1"></span>**2.1 Последовательность мероприятий с указанием ответственных лиц**

### **и сроков реализации таких мероприятий**

В таблице приведена последовательность мероприятий по подготовке и проведению пилотного внедрения.

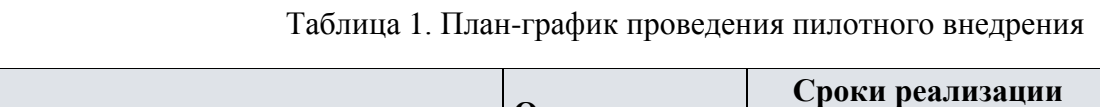

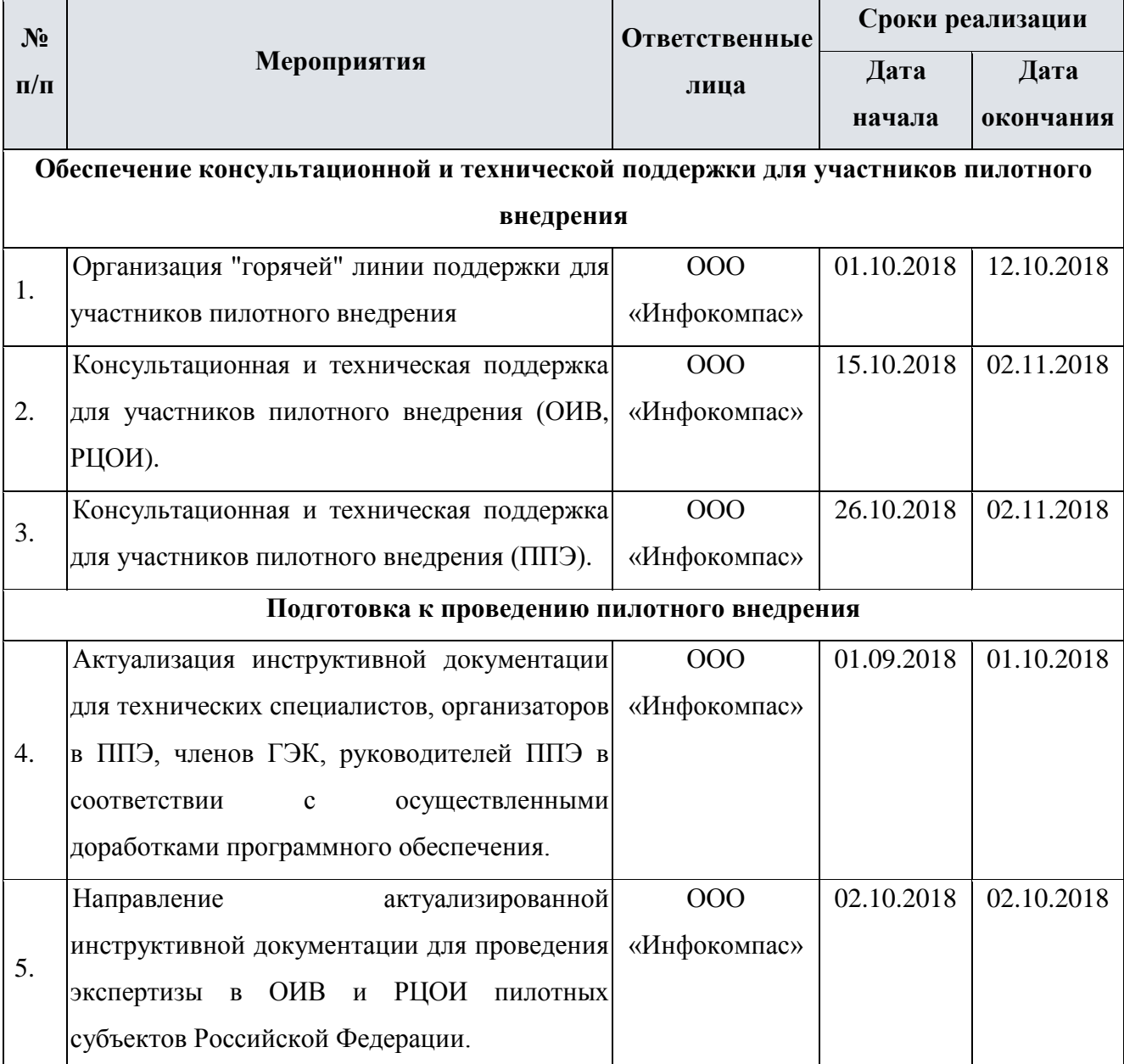

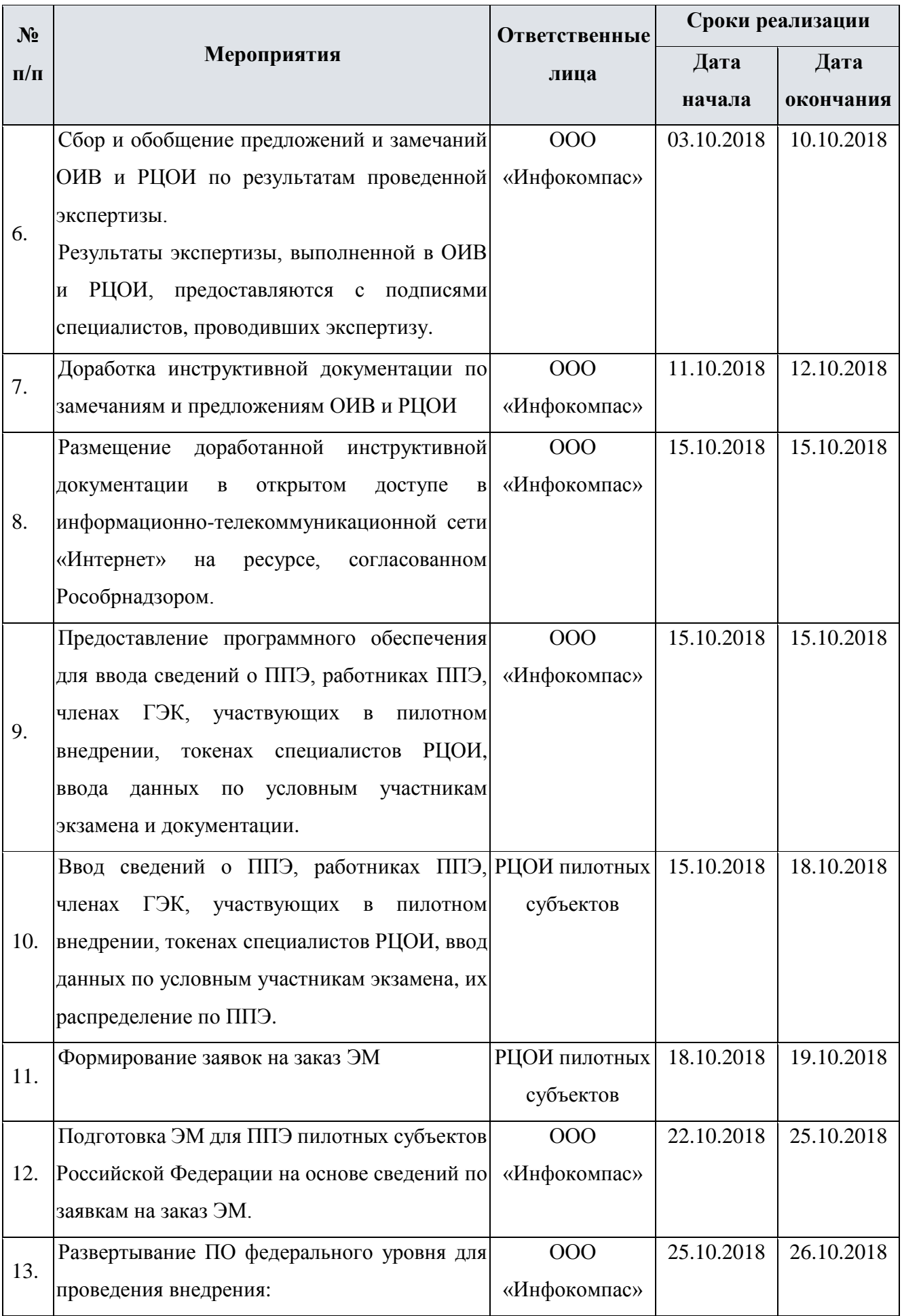

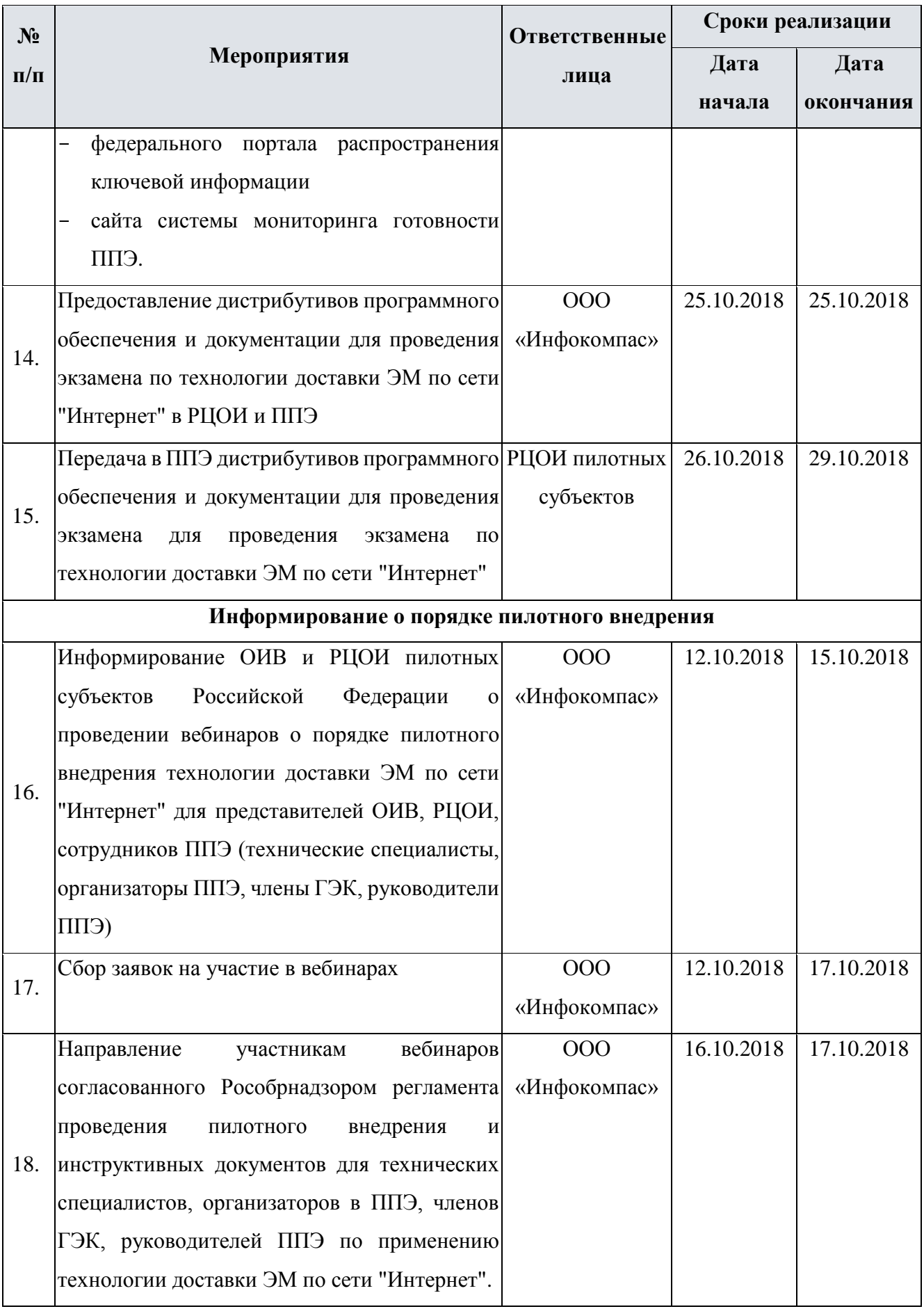

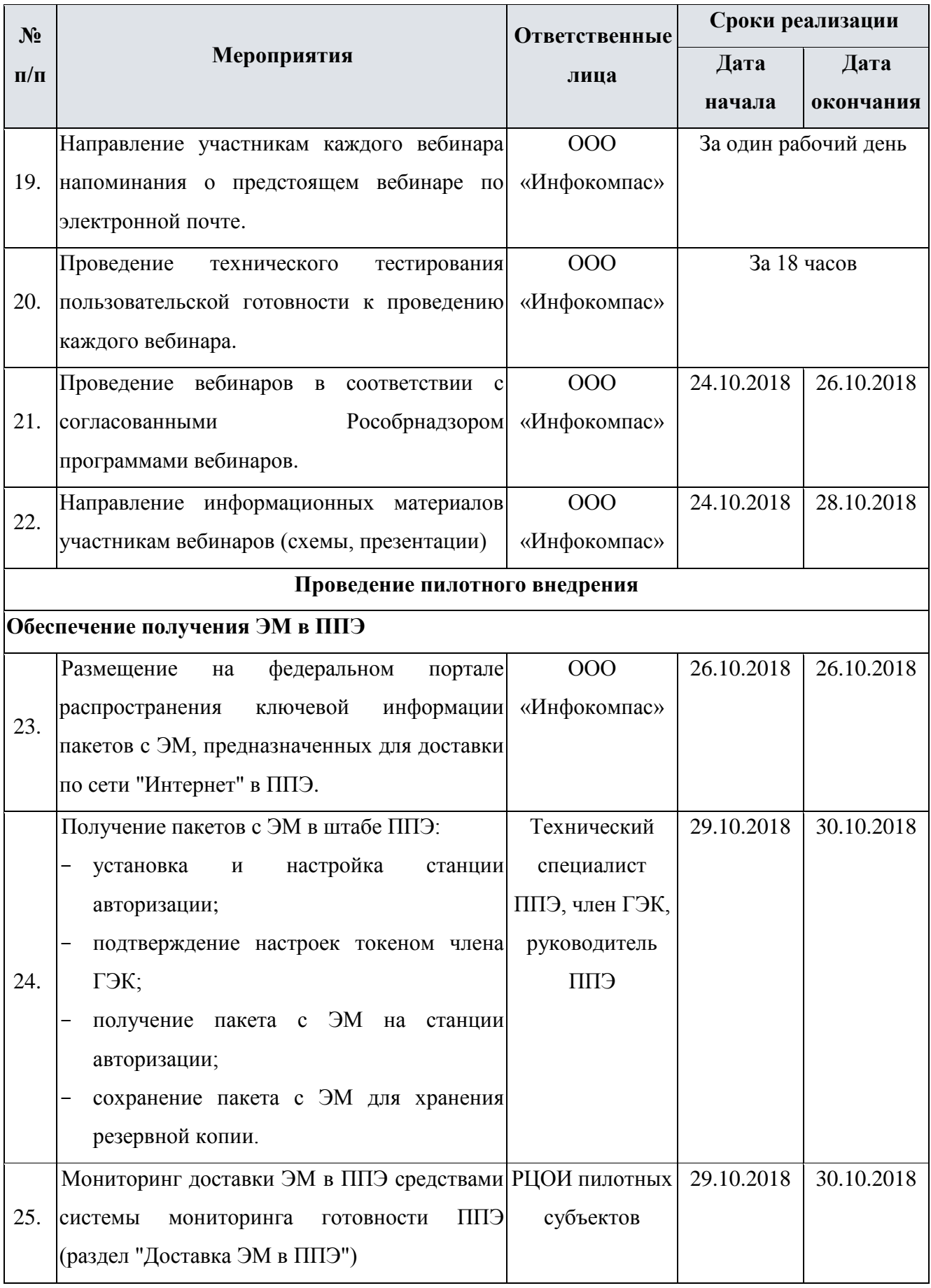

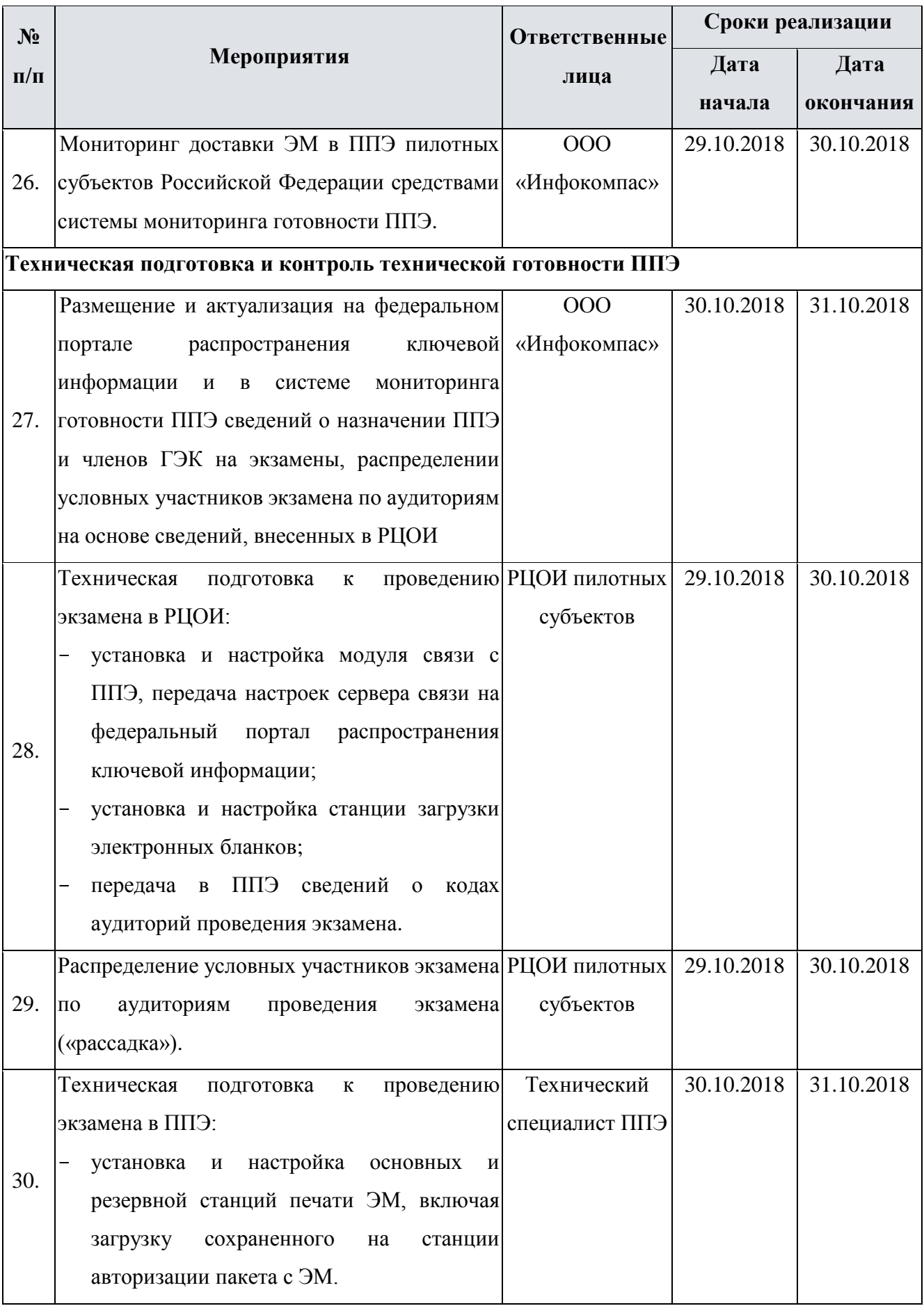

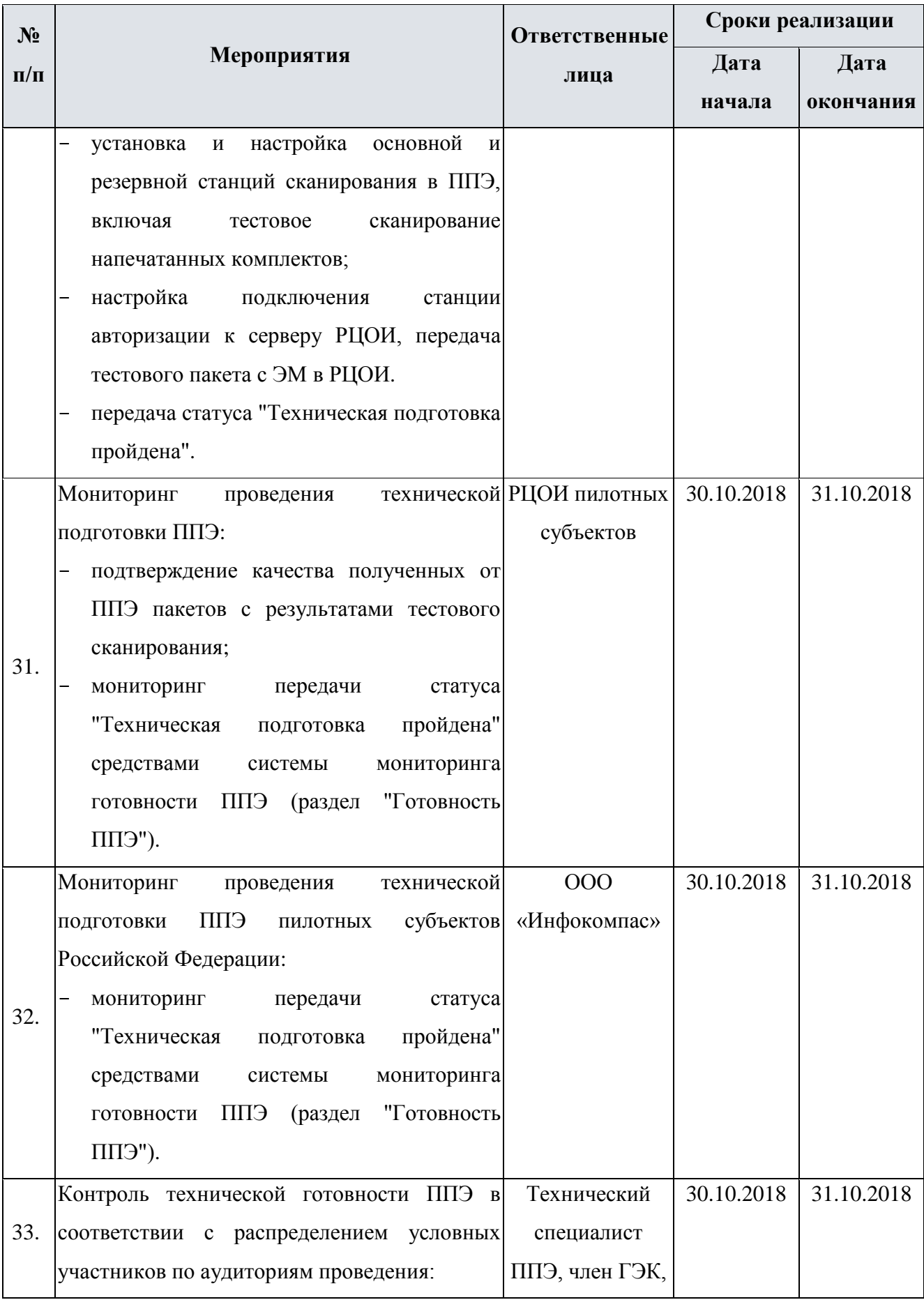

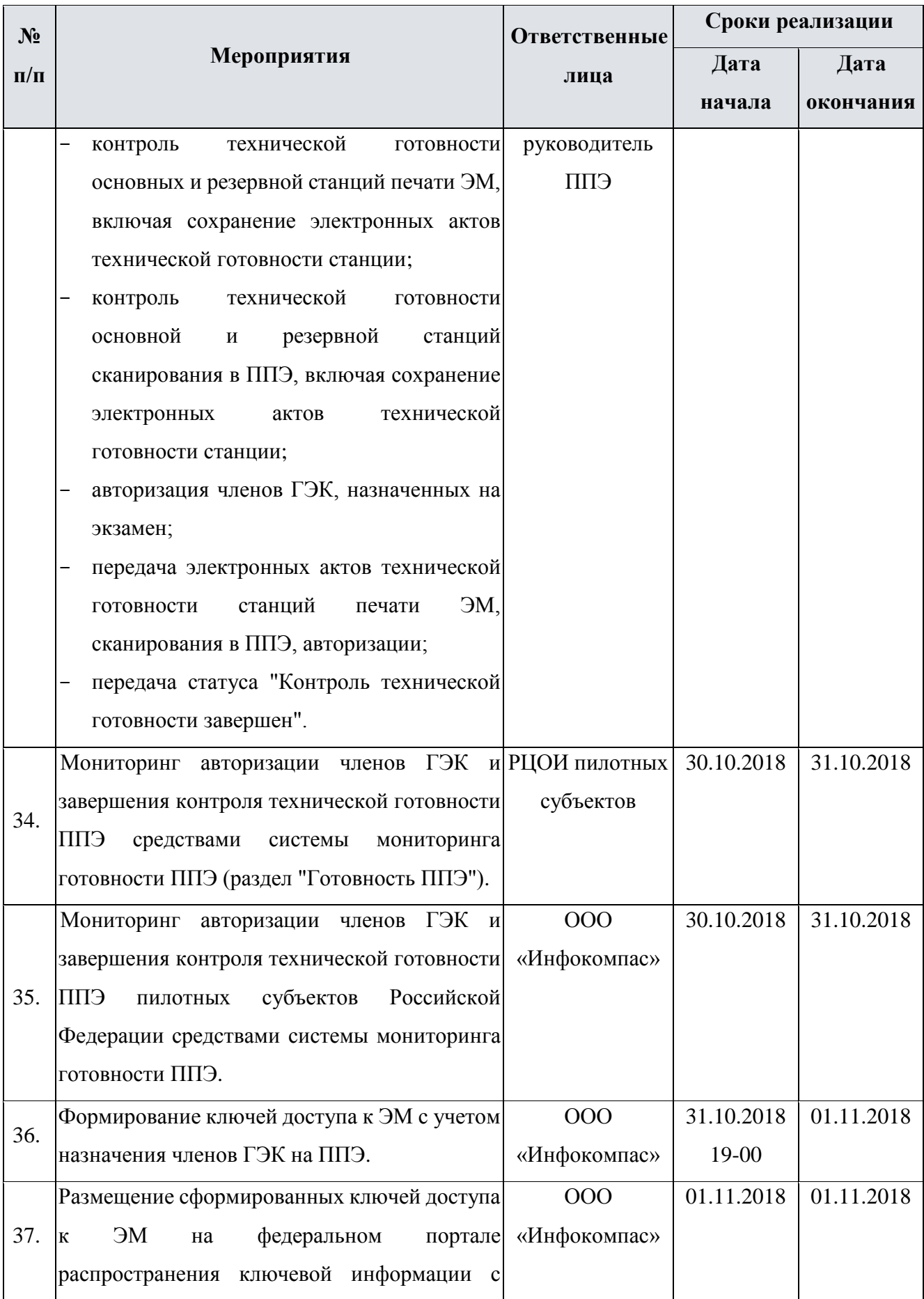

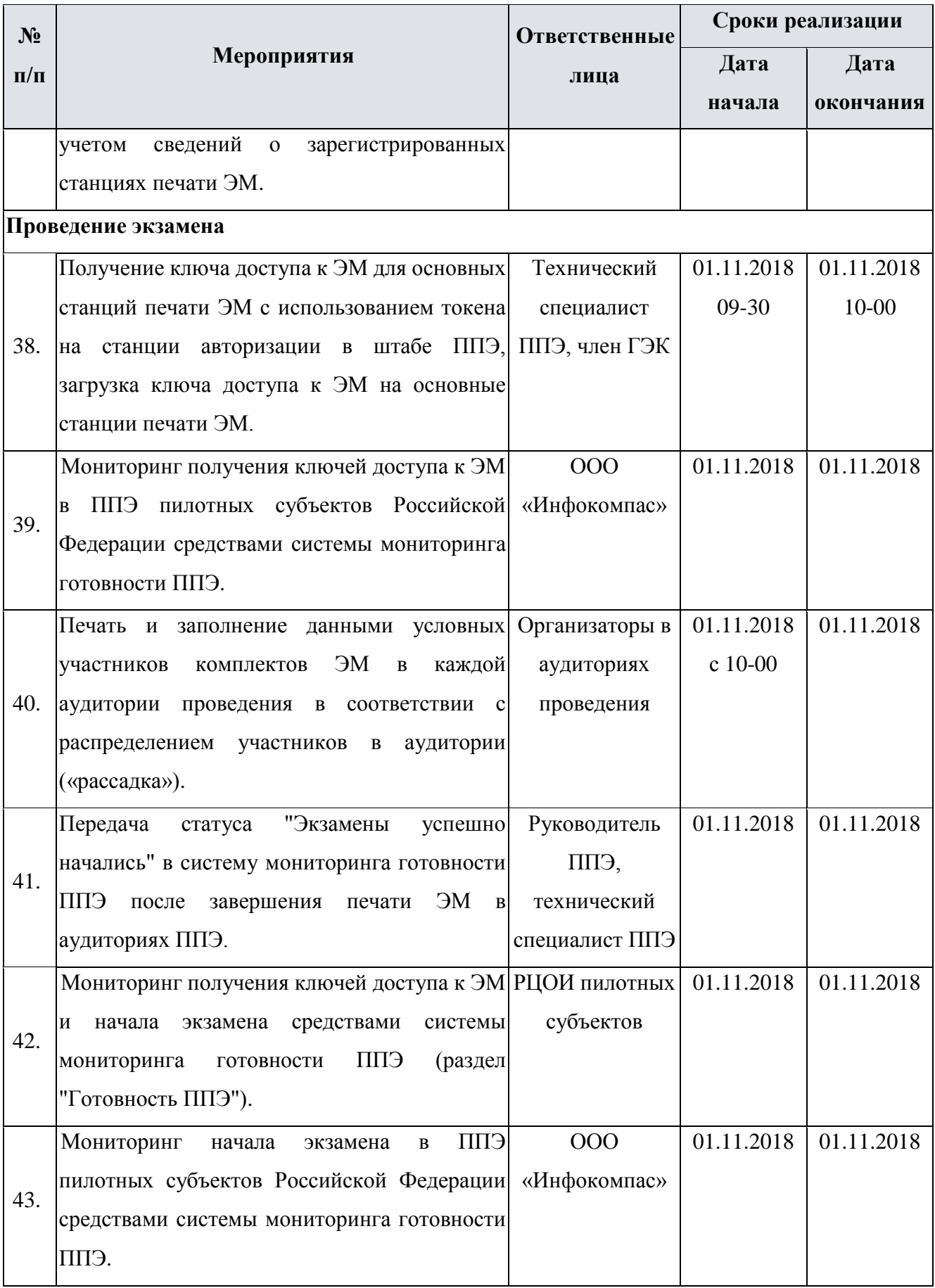

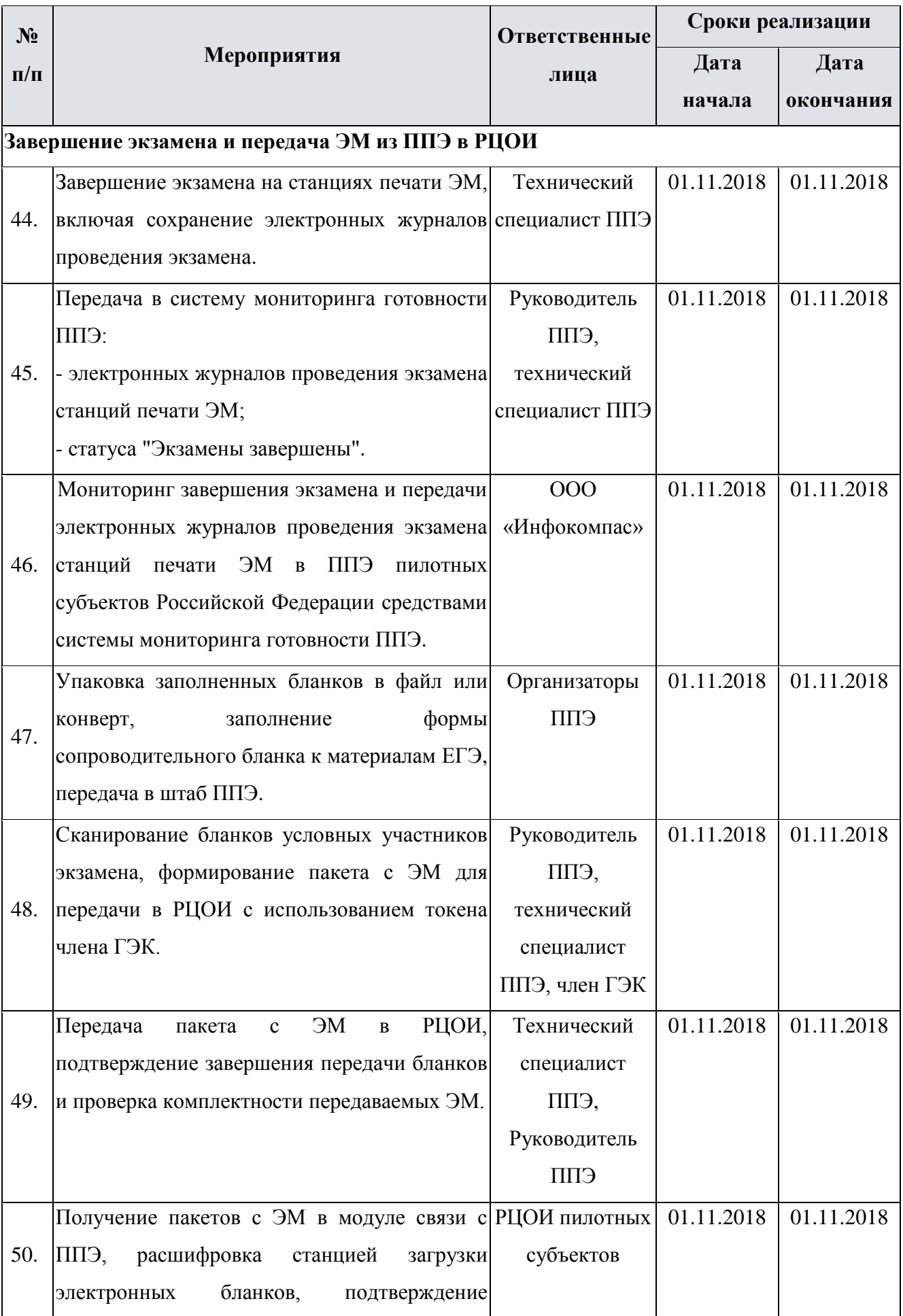

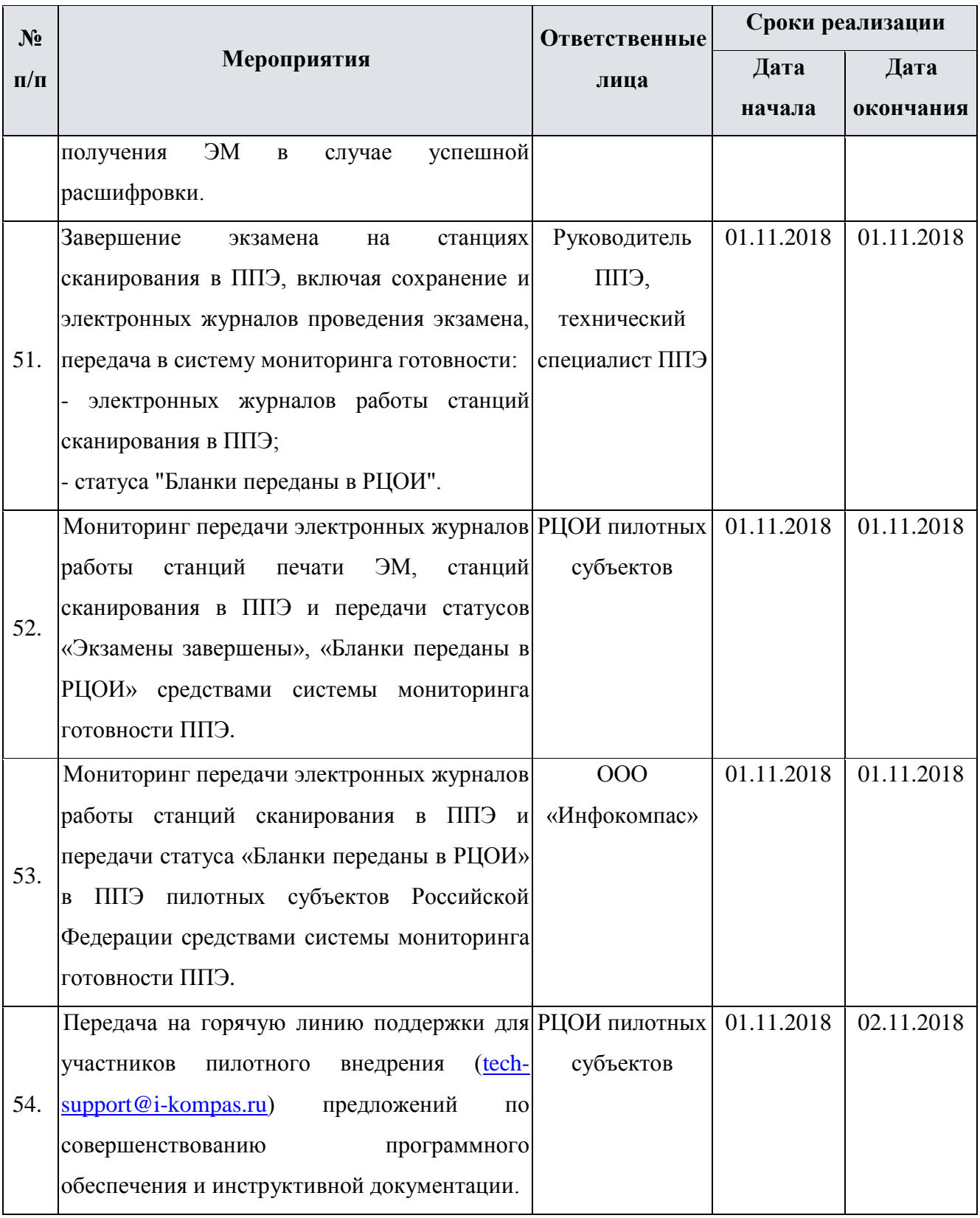

### <span id="page-17-0"></span>**2.2 Информация об используемом в рамках пилотного внедрения**

### **программном обеспечении и местах его размещения**

Для подготовки и проведения пилотного внедрения используется следующее программное обеспечение:

Таблица 2. Информация об используемом в рамках пилотного внедрения программном обеспечении и местах его размещения

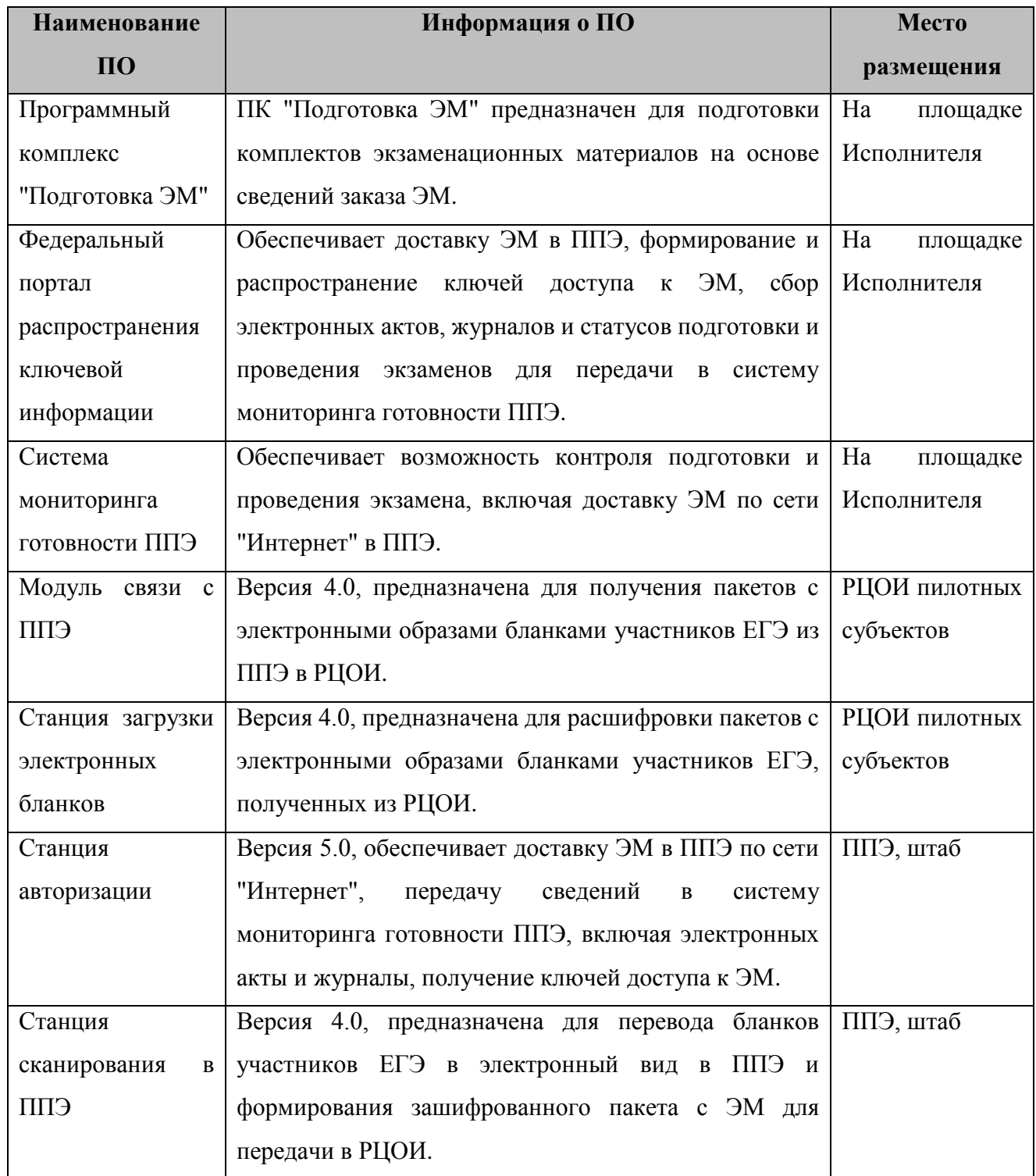

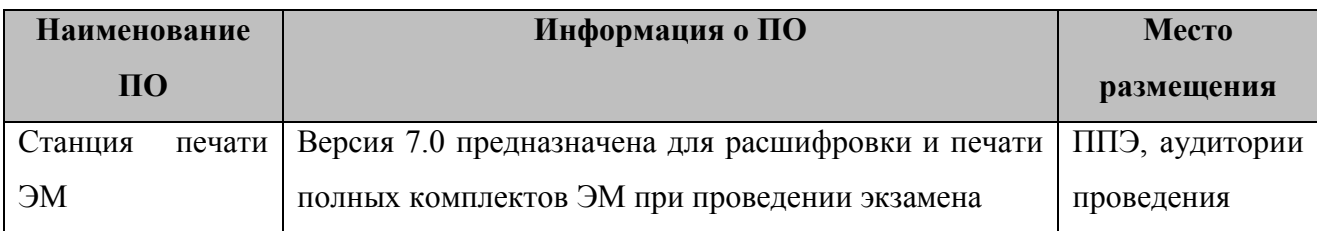

## <span id="page-18-0"></span>**2.3 Информация о необходимом для пилотного внедрения техническом обеспечении с указанием минимальных и рекомендуемых требований к нему**

### **2.3.1 Требования к оснащению РЦОИ**

Для проведения пилотного внедрения в РЦОИ должно быть подготовлено следующее оборудование:

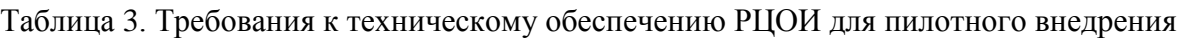

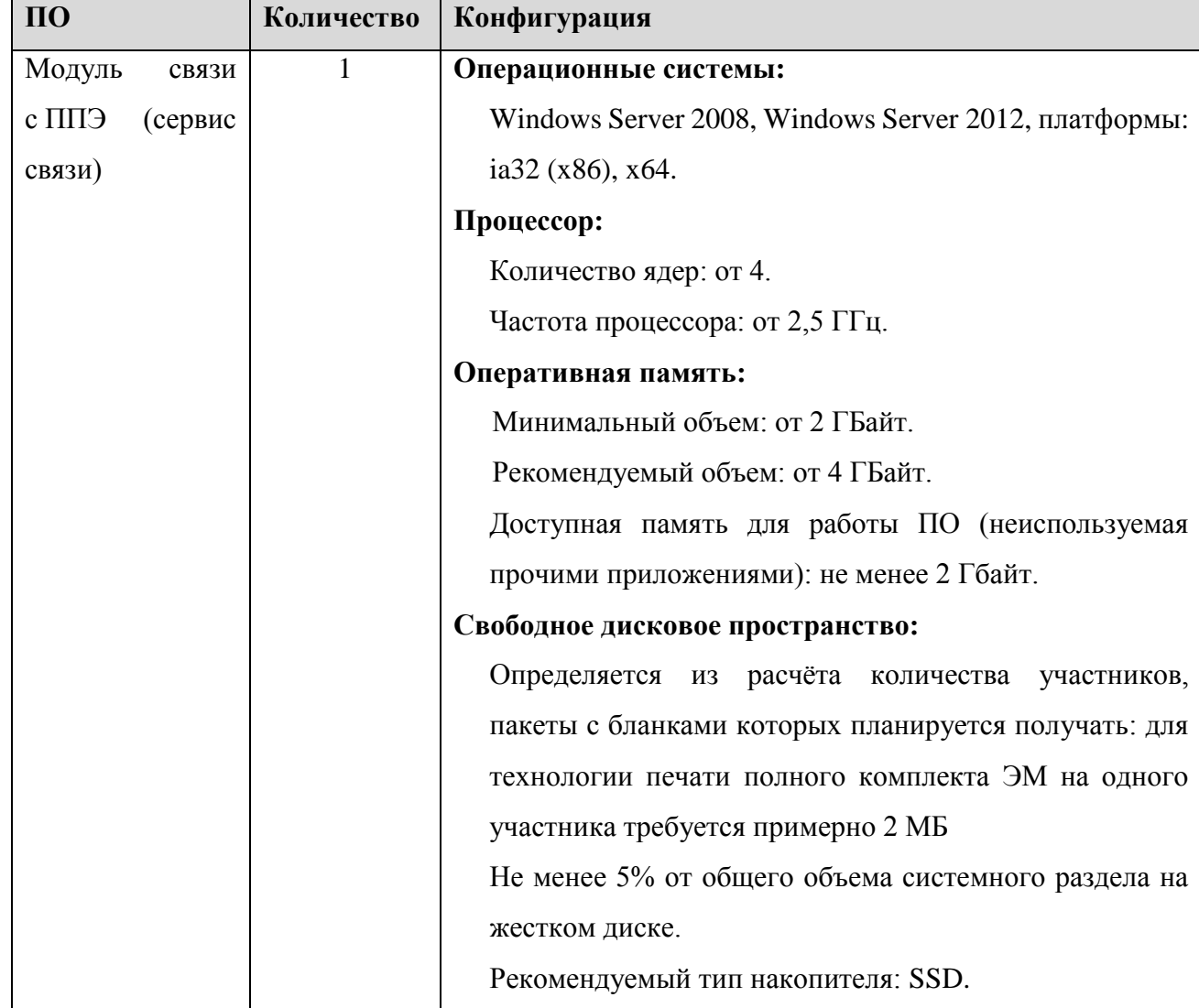

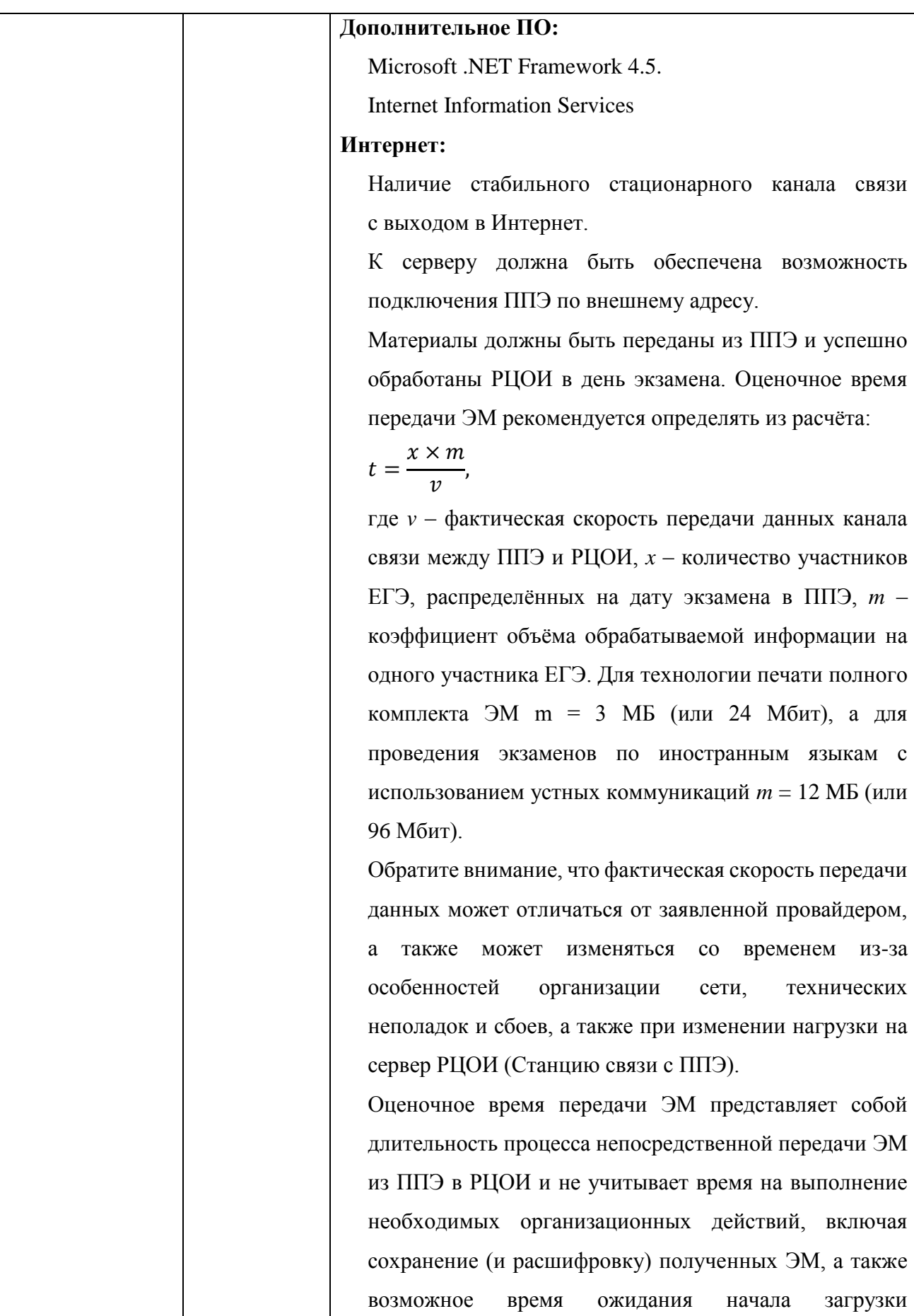

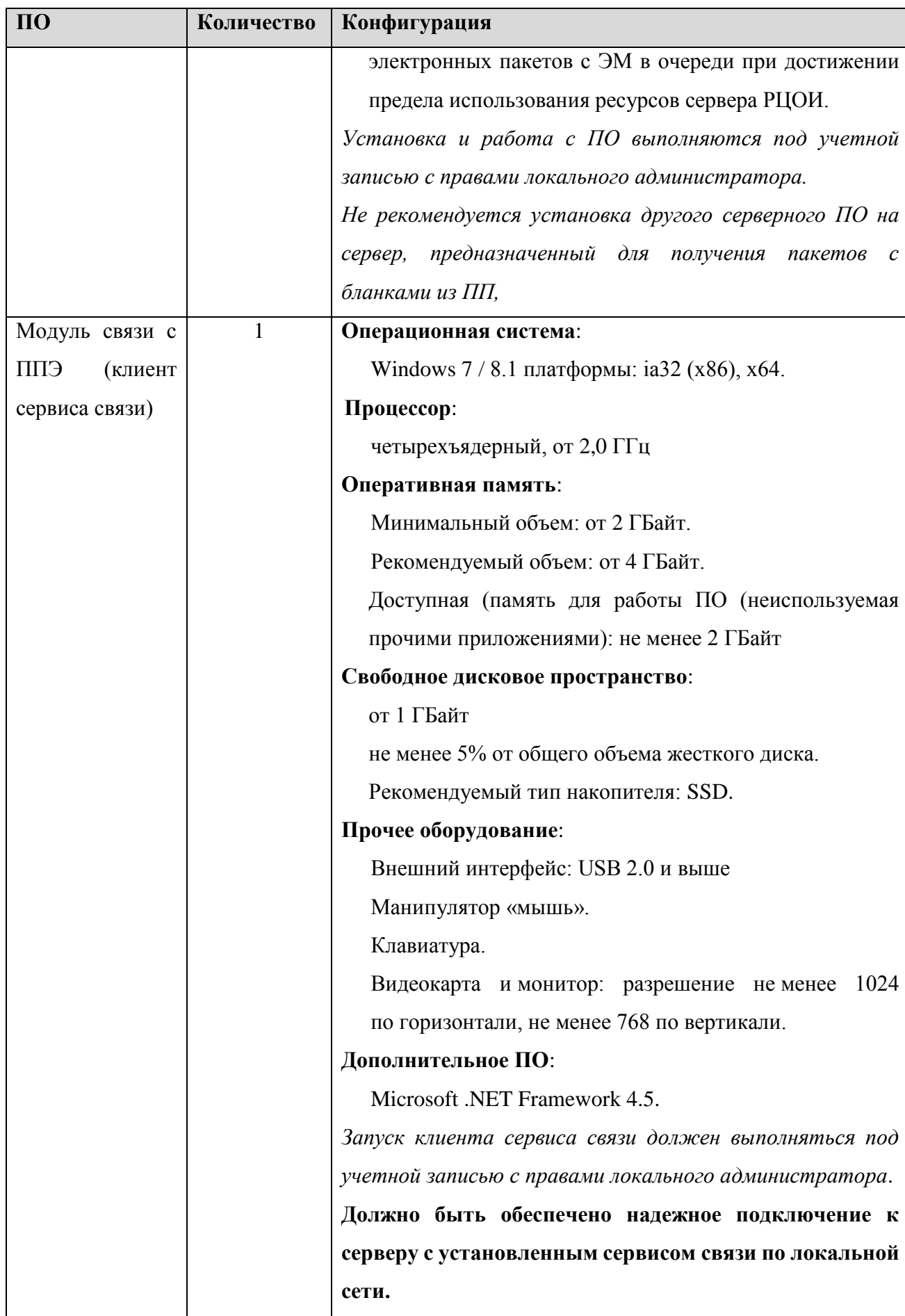

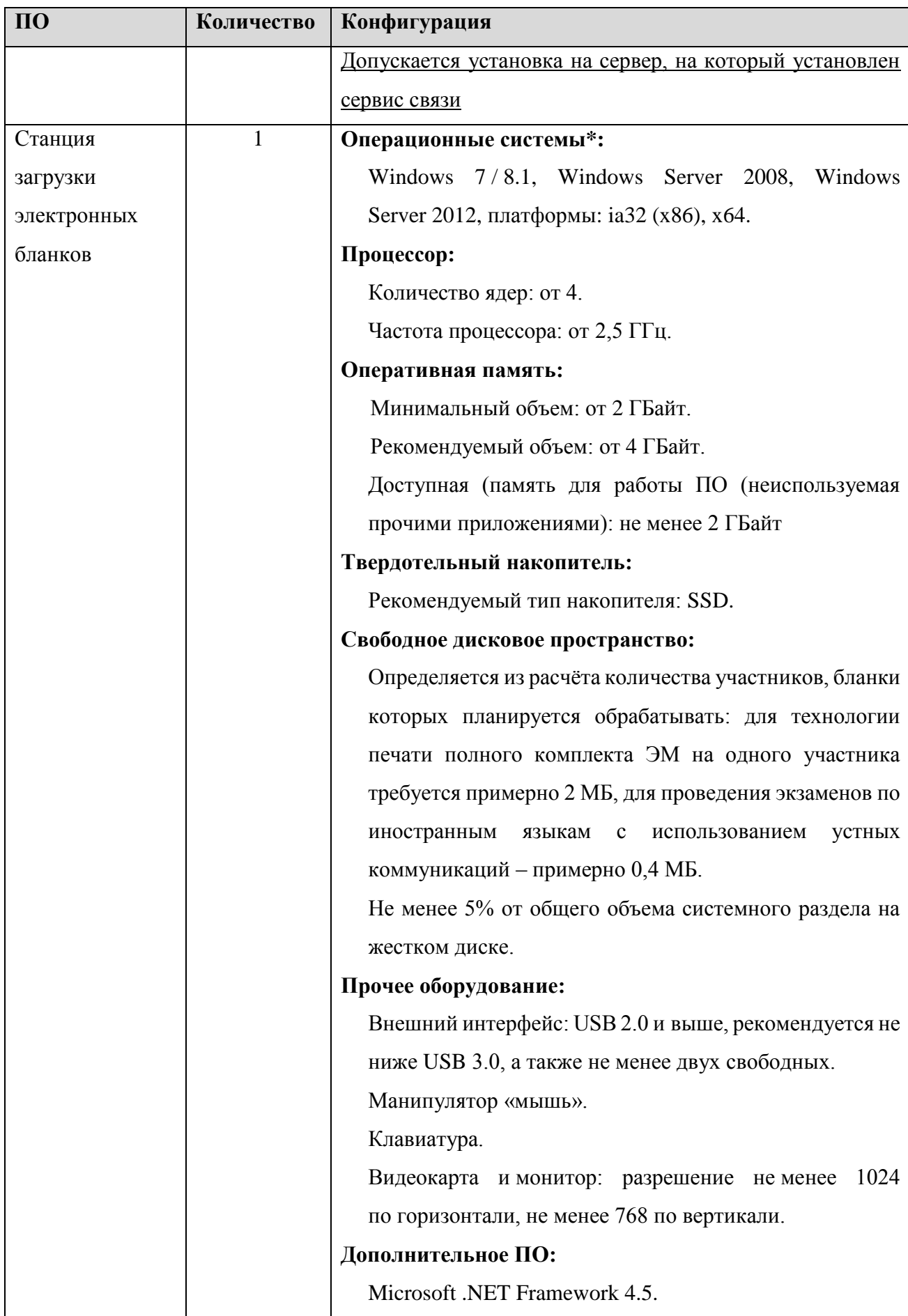

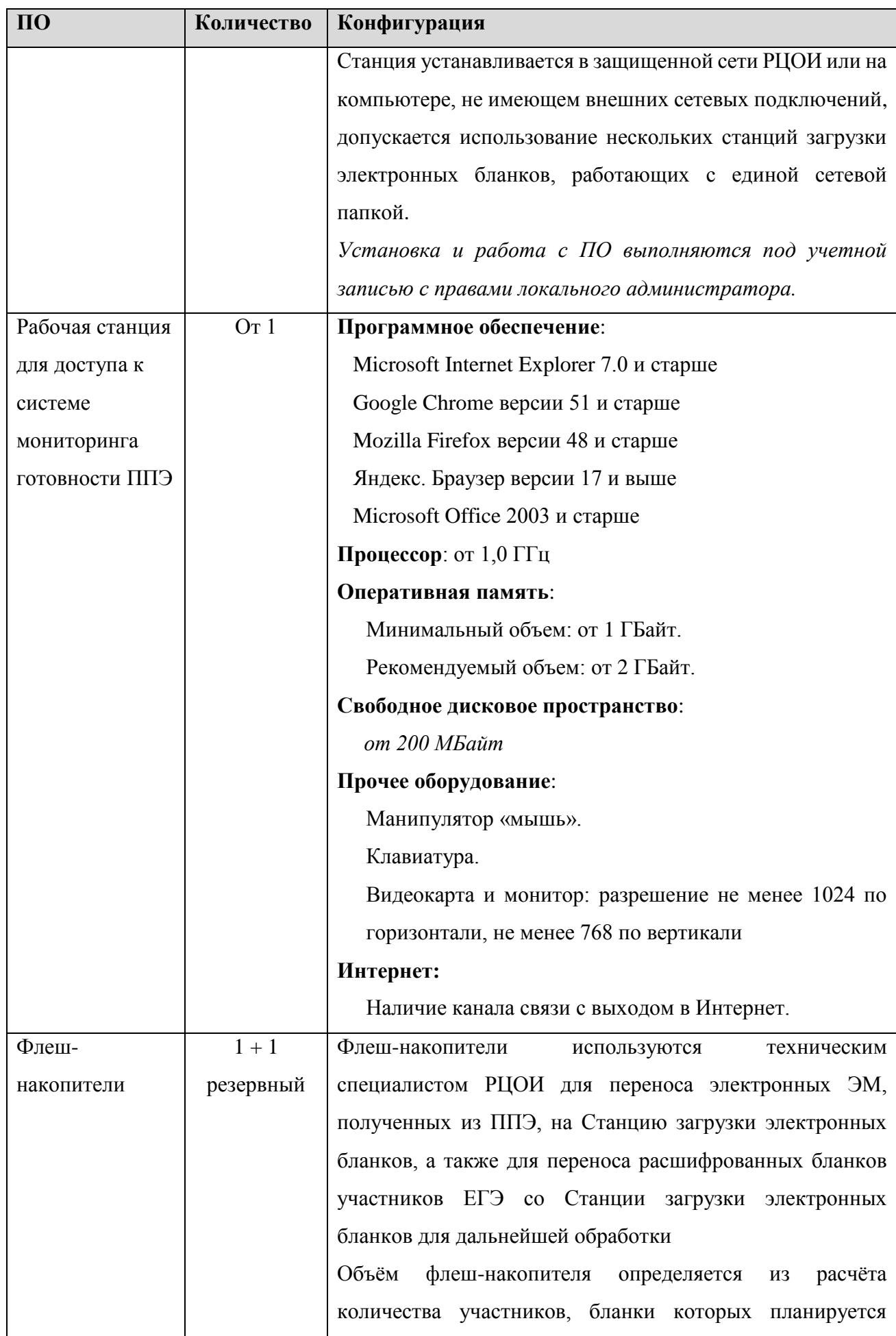

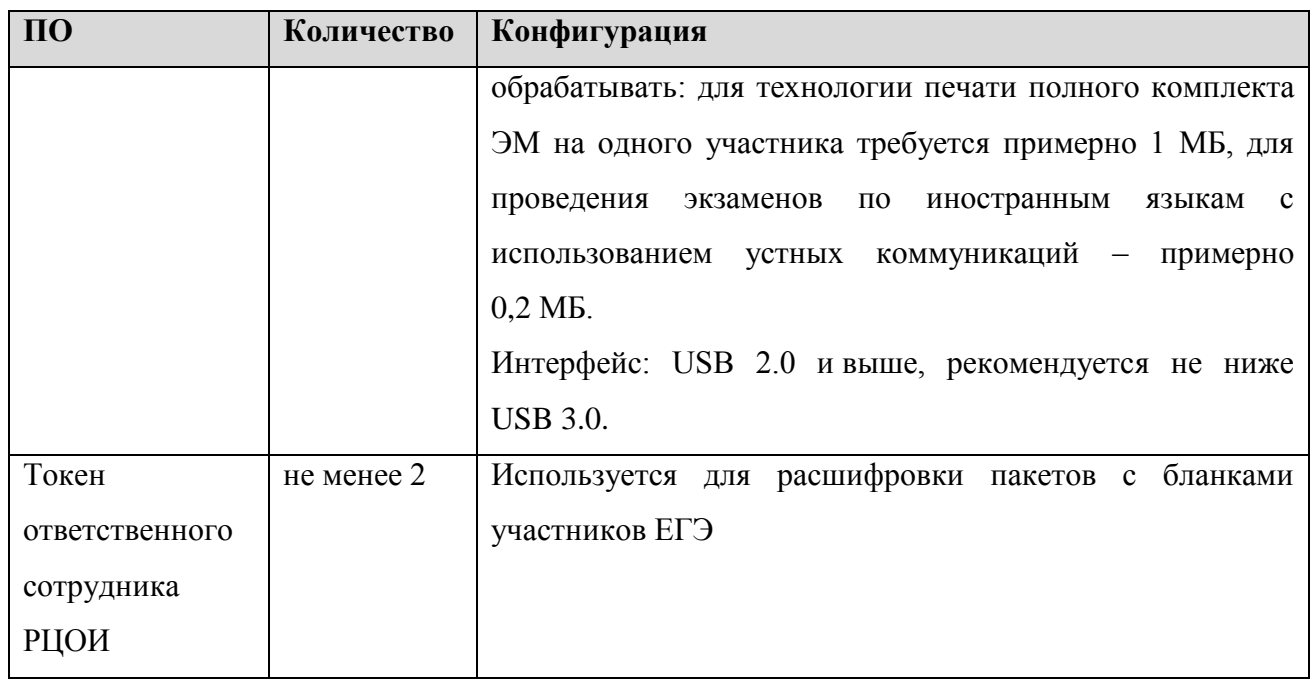

### **2.3.2 Требования к оснащению ППЭ**

Для проведения пилотного внедрения в ППЭ должно быть подготовлено следующее оборудование:

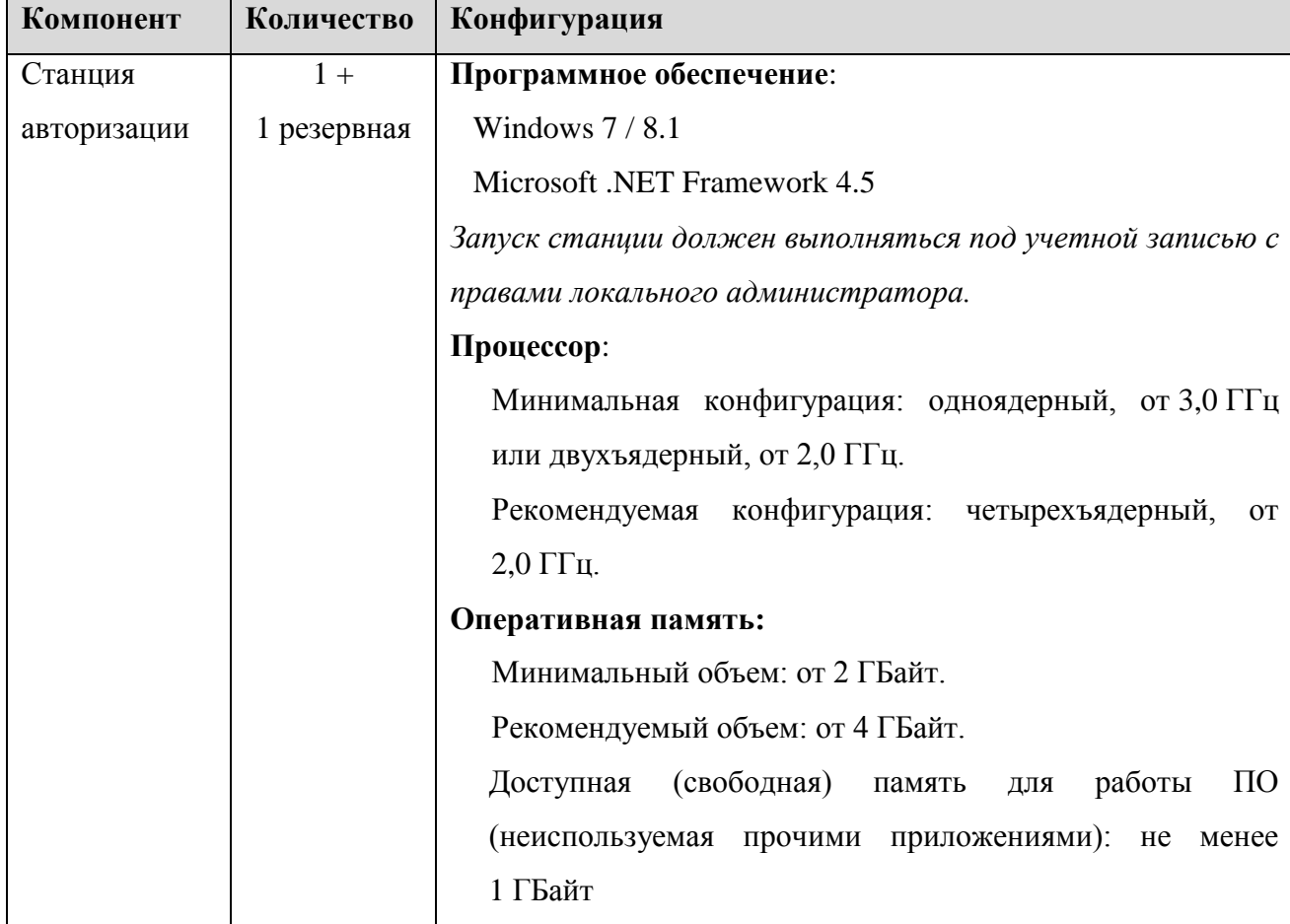

Таблица 4. Требования к техническому обеспечению ППЭ для пилотного внедрения

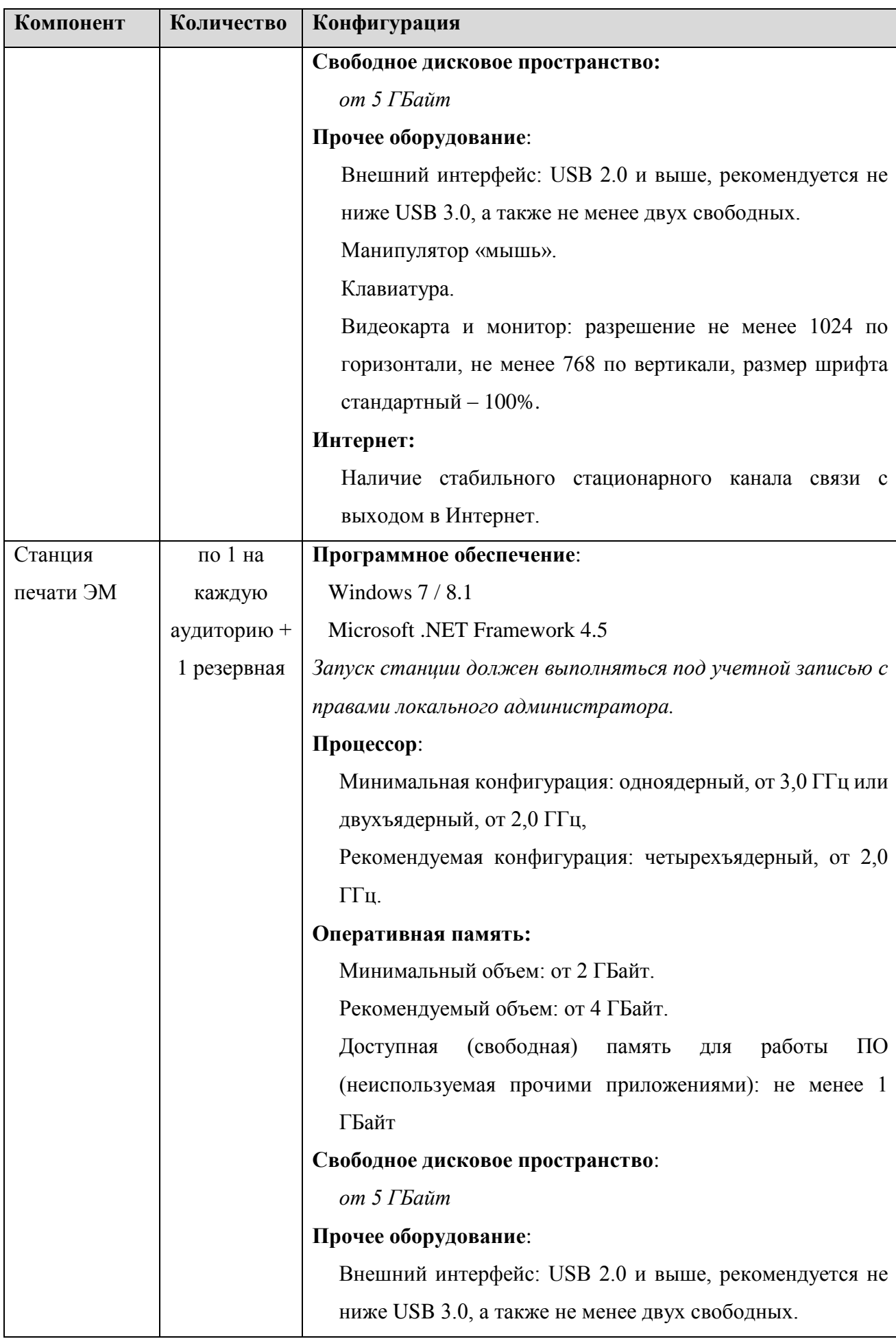

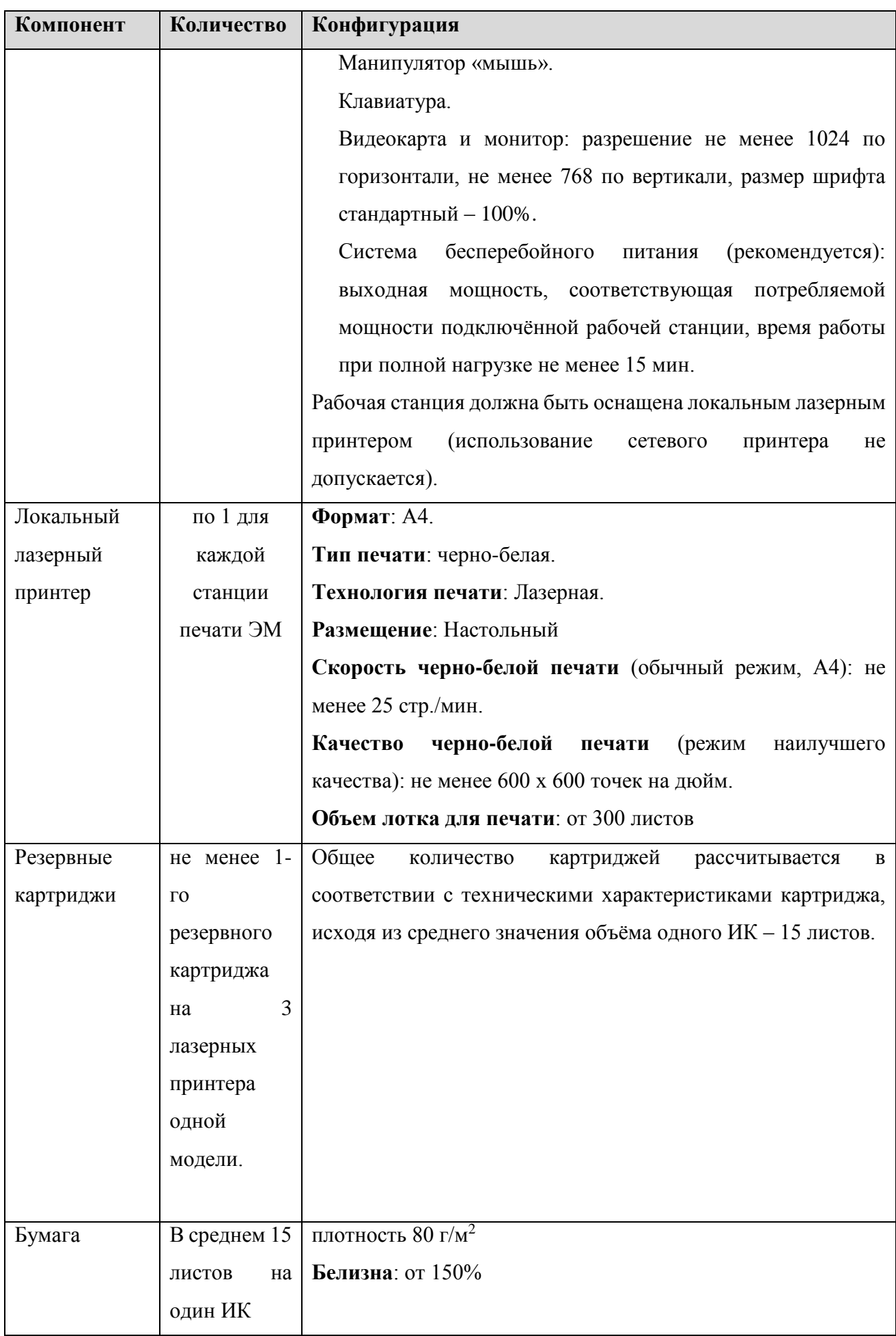

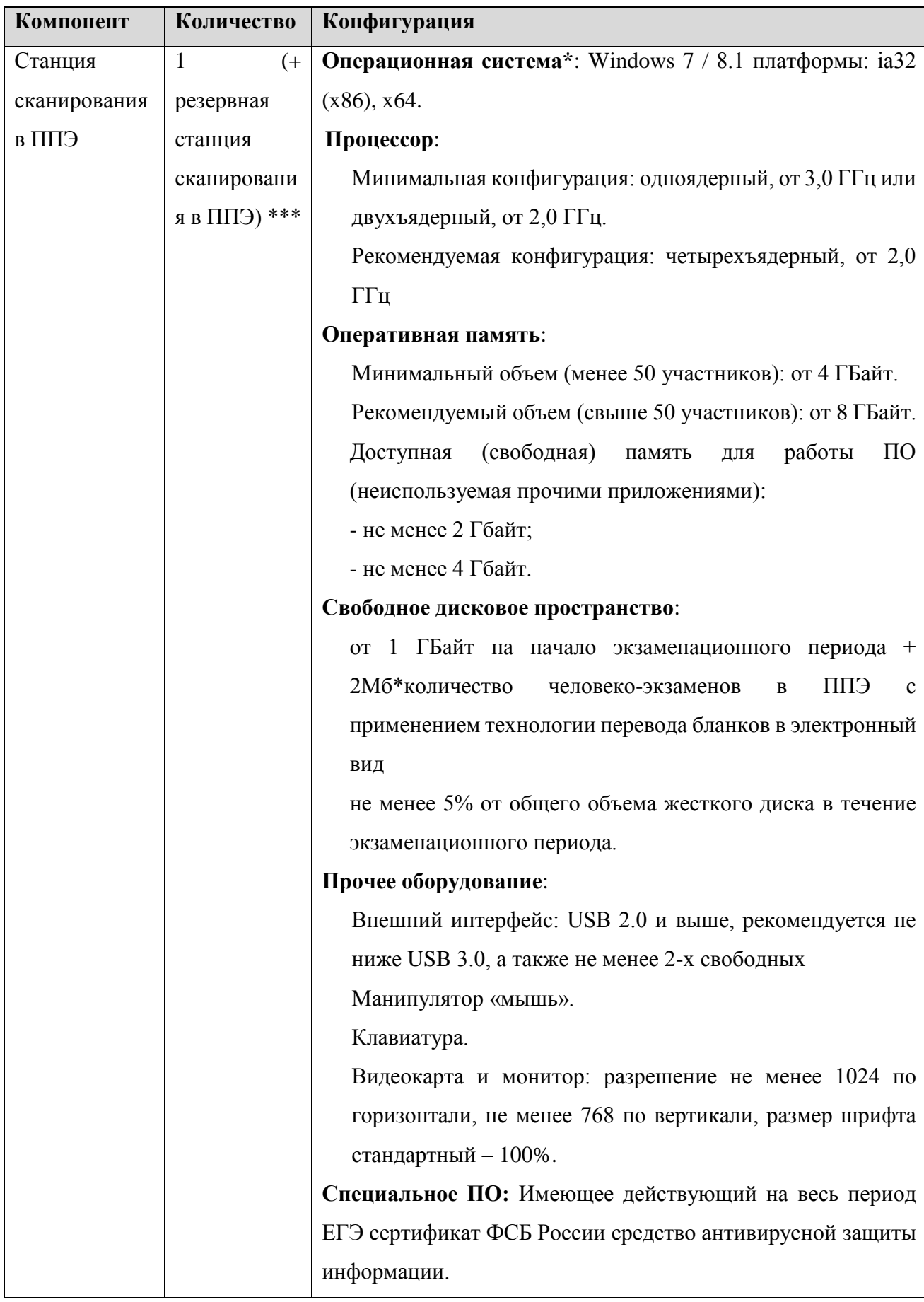

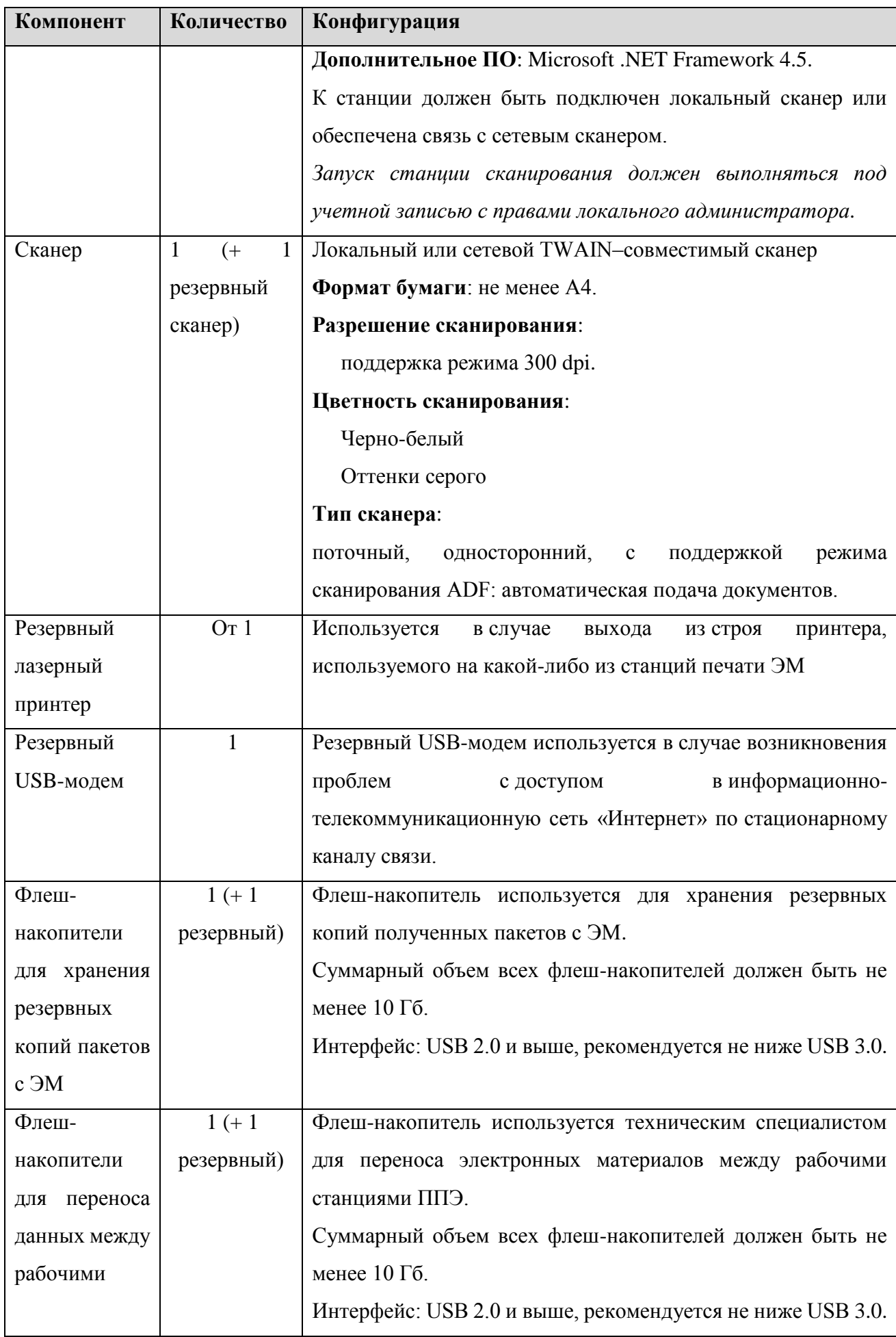

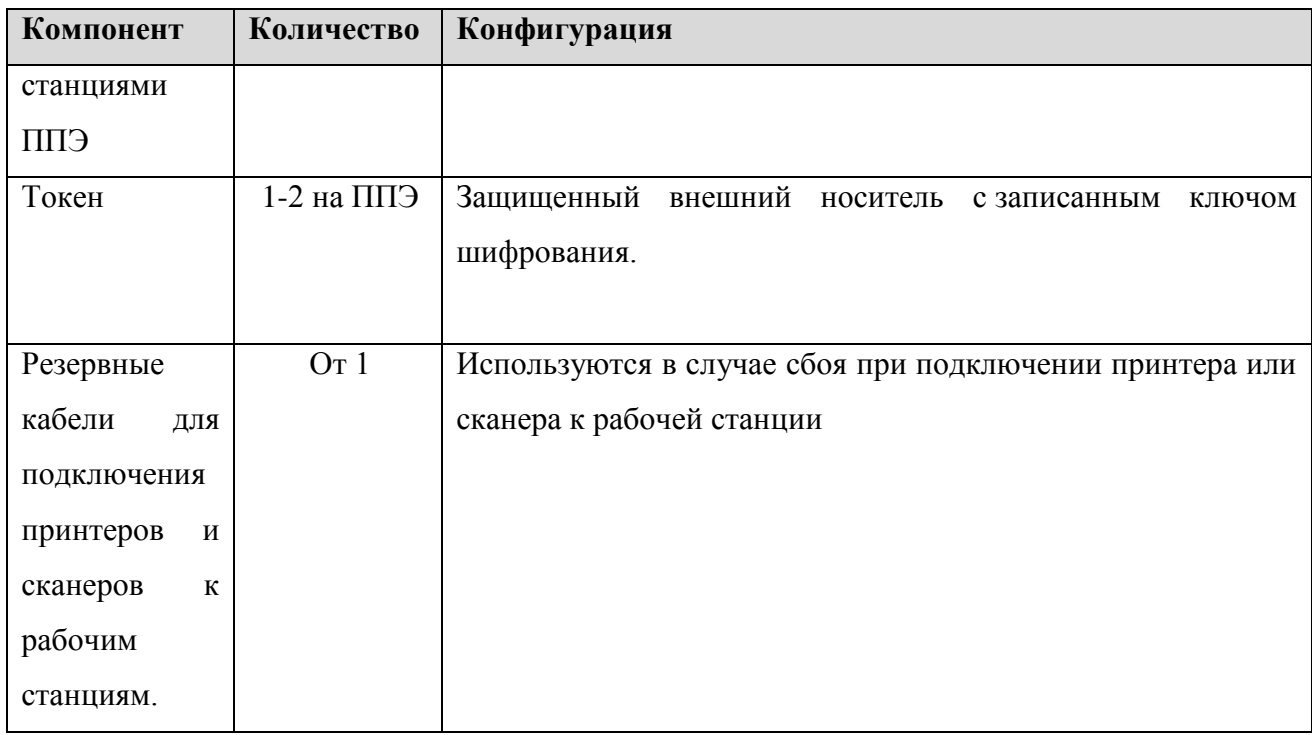

### <span id="page-28-0"></span>**2.4 Порядок технической поддержки участников**

С 15 октября 2018 года по 02 ноября 2018 года будет работать «горячая» линия консультационной и технической поддержки для участников пилотного внедрения.

Режим работы «горячей» линии:

- с 8:00 до 20:00 в будние дни по московскому времени.

Телефон «горячей» линии поддержки для **ОИВ** и **РЦОИ**:

8 (495) 256-17-96, адрес электронной почты: [tech-support@i-kompas.ru](mailto:tech-support@i-kompas.ru)

Телефон «горячей» линии поддержки для **ППЭ**:

8 (800) 775-88-43, адрес электронной почты: [tech-support@i-kompas.ru](mailto:tech-support@i-kompas.ru)

#### **2.4.1 Обращение на горячую линию поддержки ОИВ и РЦОИ**

При обращении на горячую линию поддержки ОИВ и РЦОИ необходимо сообщить следующую информацию:

при обращении **по электронной почте:**

- $\checkmark$  в поле «Тема письма» указать <Код региона> <наименование ПО, с работой которого связано обращение или краткое описание проблемы>: *например, 90 Мониторинг готовности. Отсутствуют сведения о назначенных членах ГЭК*
- в тексте письма указать:
	- ФИО: Фамилия, Имя, Отчество заявителя;
	- Контактные данные: контактный телефон и адрес электронной почты;
- Описание проблемы.
- прикрепить к письму файлы (скриншоты проблем, сведение о работе станции, и пр.) при обращении **по телефону:**
	- Код и наименование субъекта:
	- Наименование организации;
	- $\Phi$  $HO$ :
	- Контактный телефон и адрес электронной почты;
	- Описание проблемы.

#### **2.4.2 Обращения на горячую линию поддержки ППЭ**

При обращении на горячую линию поддержки ППЭ необходимо сообщить следующую информацию:

#### при обращении **по электронной почте:**

- в поле «Тема письма» указать <Код региона> ППЭ <код ППЭ> <наименование ПО, с работой которого связано обращение или краткое описание проблемы>: *например, 90 ППЭ 0091 Станция авторизации, передача акта техготовности*
- в тексте письма указать:
	- ФИО: Фамилия, Имя, Отчество заявителя (сотрудника ППЭ);
	- Роль: технический специалист ППЭ, член ГЭК, организатор в аудитории, руководитель ППЭ);
	- Контактные данные: контактный телефон и адрес электронной почты;
	- Описание проблемы.
- прикрепить к письму файлы (скриншоты проблем, сведение о работе станции, и пр.) *Важно! Для передачи технической информации со станций печати ЭМ, сканирования в ППЭ и авторизации необходимо использовать ссылку «Сведения о работе станции».*

#### при обращении **по телефону:**

- Код и наименование субъекта;
- $-$  Кол ППЭ:
- ФИО и роль (технический специалист, член ГЭК, организатор в аудитории, руководитель ППЭ);
- Контактный телефон и адрес электронной почты;
- Описание проблемы.

#### **2.4.3 Обращения в связи с потерей пароля к токену**

В случае потери пароля к токену необходимо сообщить:

при обращении **по электронной почте:**

- в поле Тема письма указать <Код региона> ППЭ<код ППЭ> Пароль к токену (*например*, 90 ППЭ 0091 Пароль к токену)
- в тексте письма указать:
	- Номер токена: <номер токена>;
	- Номер ключа шифрования: <RR\_XXXXXX\_2018>
	- ФИО и роль заявителя (технический специалист, член ГЭК, организатор в аудитории, руководитель ППЭ);
	- ФИО: фамилия, имя и отчество члена ГЭК;
	- Телефон: номер мобильного телефона члена ГЭК, на который следует выслать пароль.

#### при обращении **по телефону:**

- Код и наименование субъекта;
- $-$  Код ППЭ;
- Номер токена: <белые цифры на токене>;
- Номер ключа шифрования: <RR\_XXXXXX\_2018>
- Фамилия, имя и отчество члена ГЭК;
- Номер мобильного телефона члена ГЭК, на который следует выслать пароль.

## <span id="page-31-0"></span>**3 Основные действия для каждой категории лиц, задействованных в пилотном внедрении**

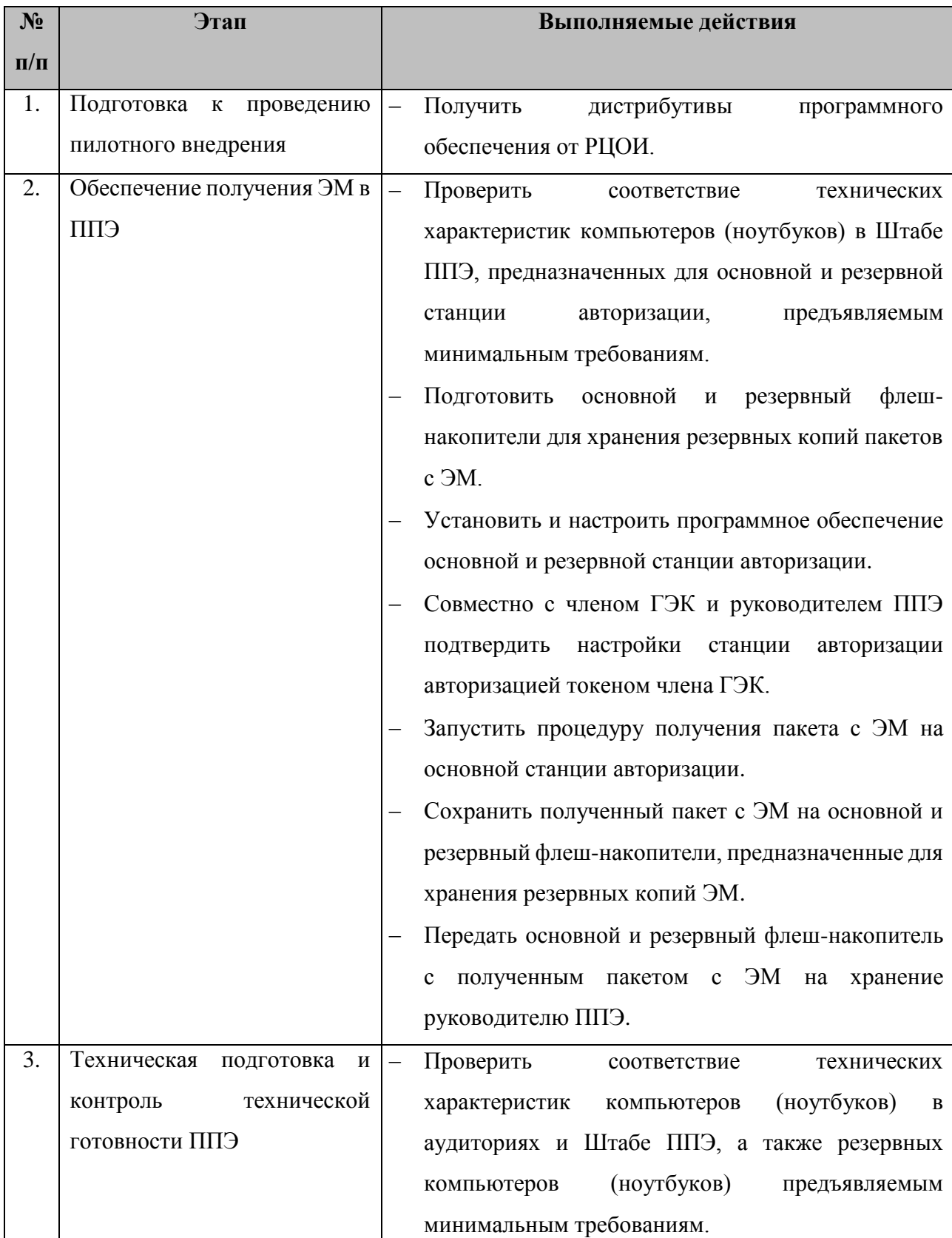

### <span id="page-31-1"></span>**3.1 Действия технического специалиста ППЭ**

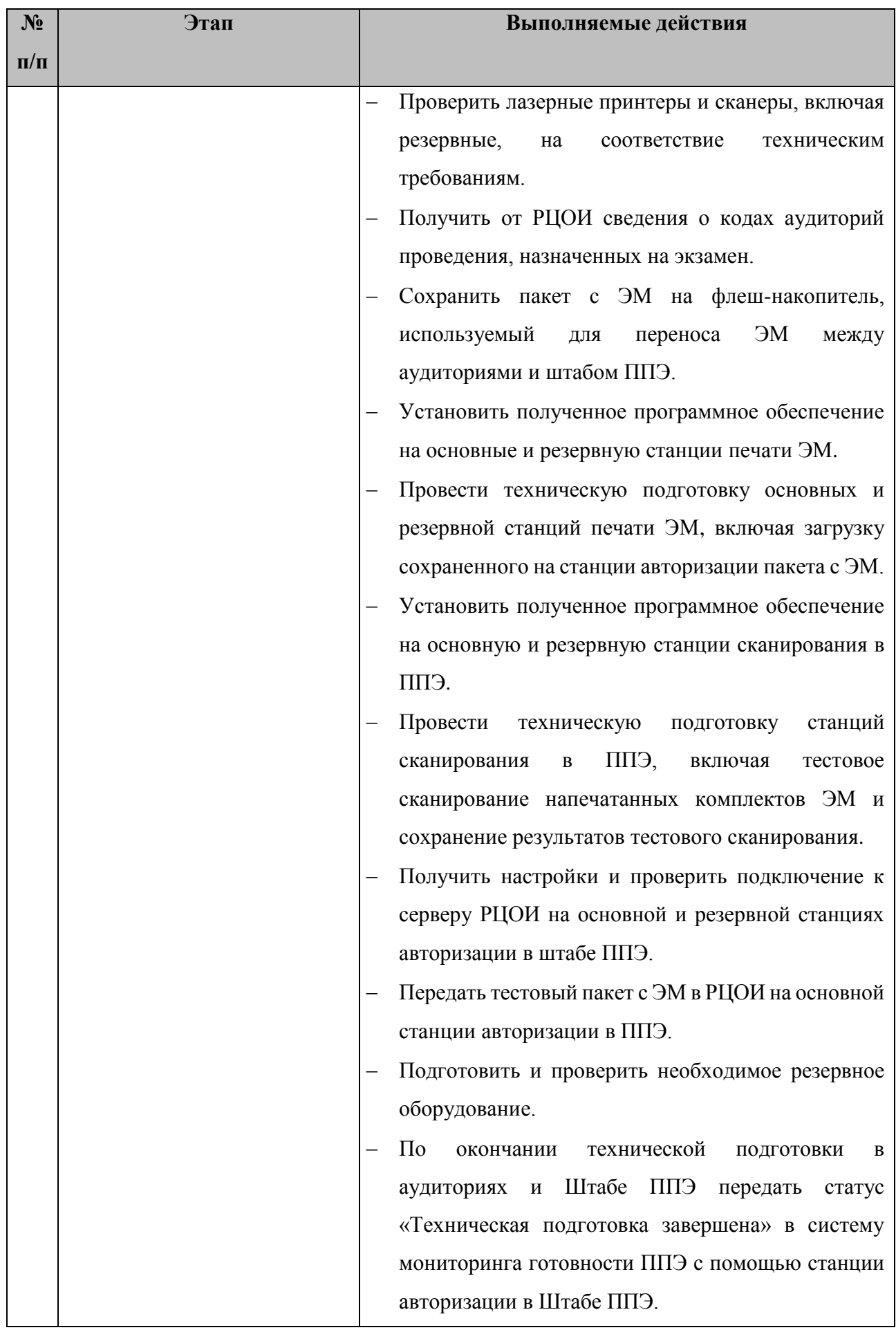

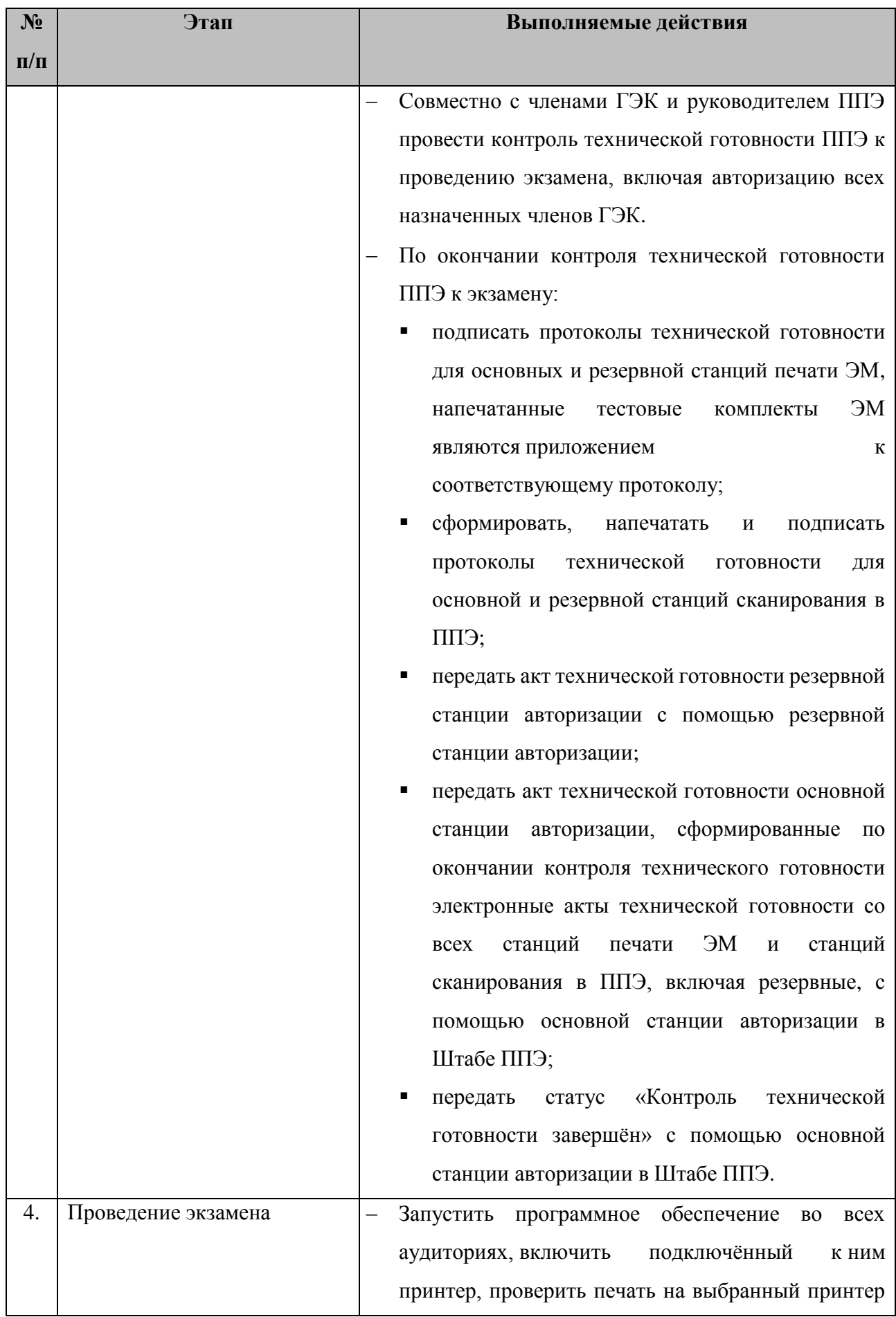

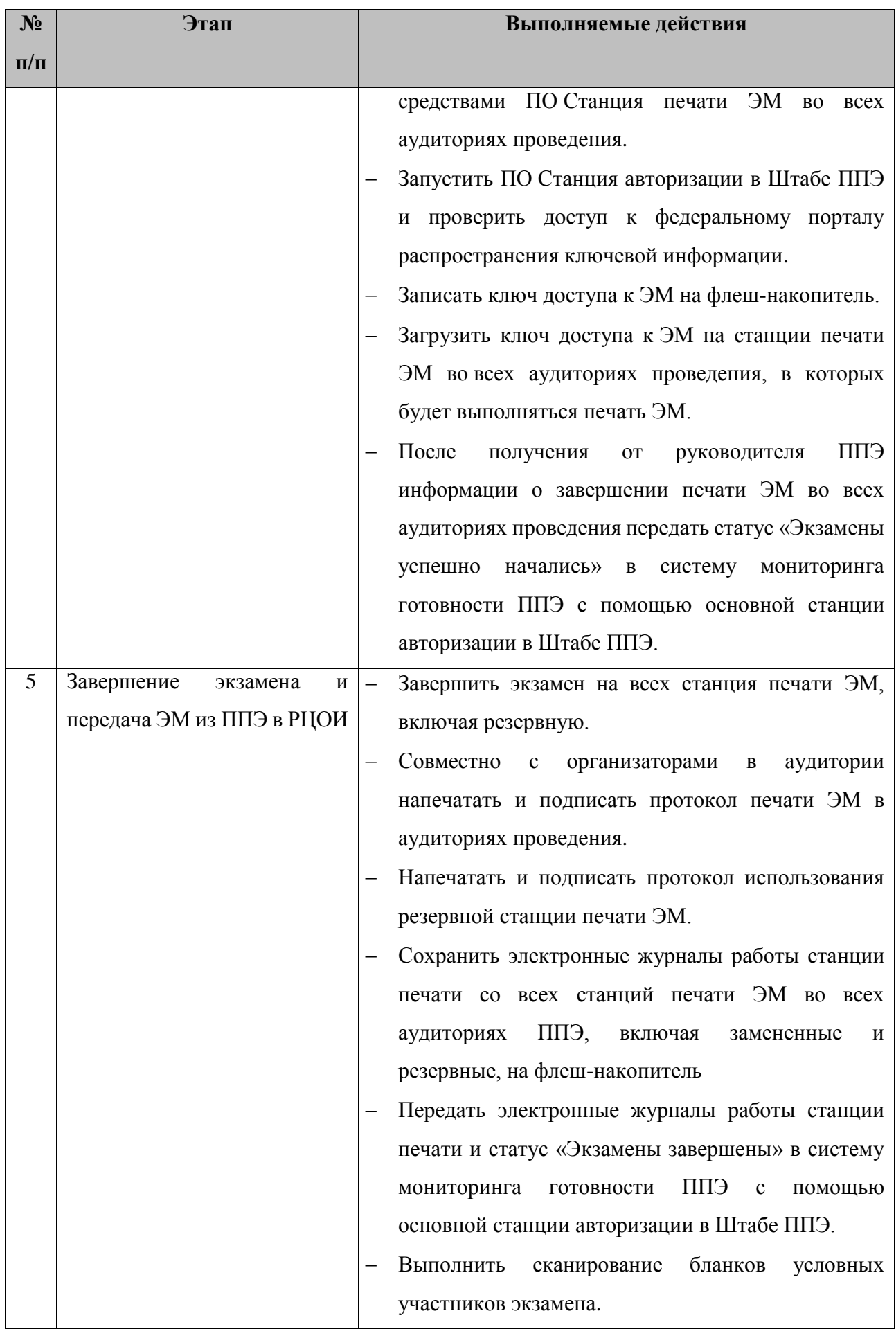

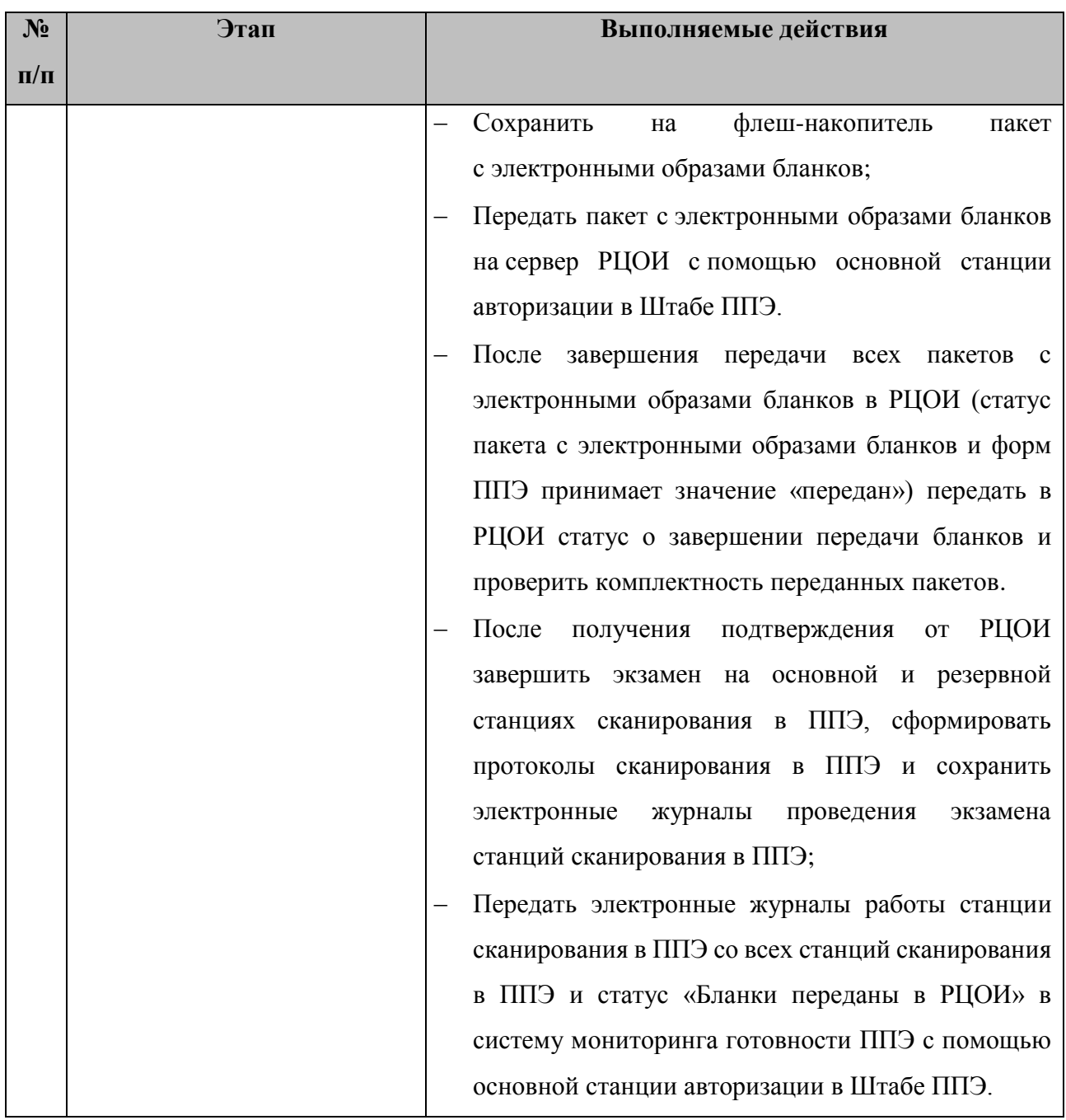

## <span id="page-35-0"></span>**3.2 Действия организаторов в ППЭ**

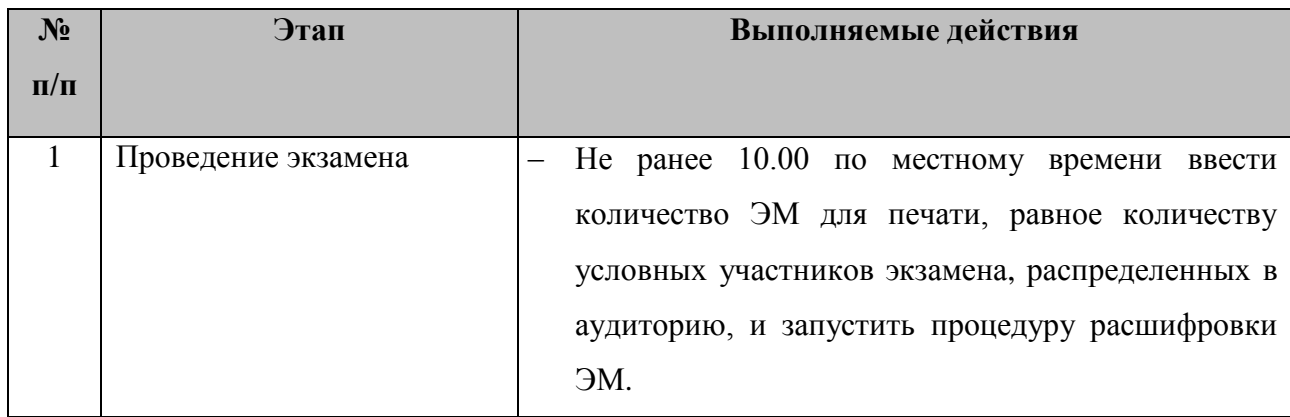

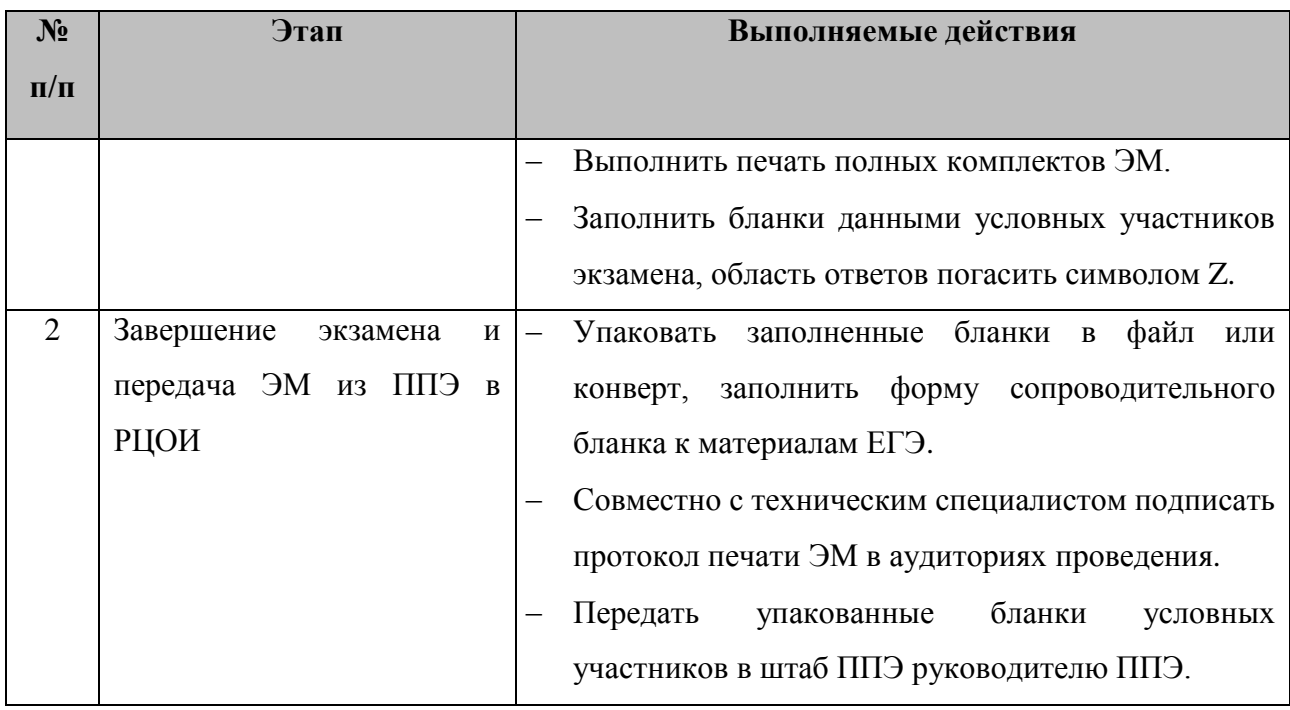

# <span id="page-36-0"></span>**3.3 Действия членов ГЭК**

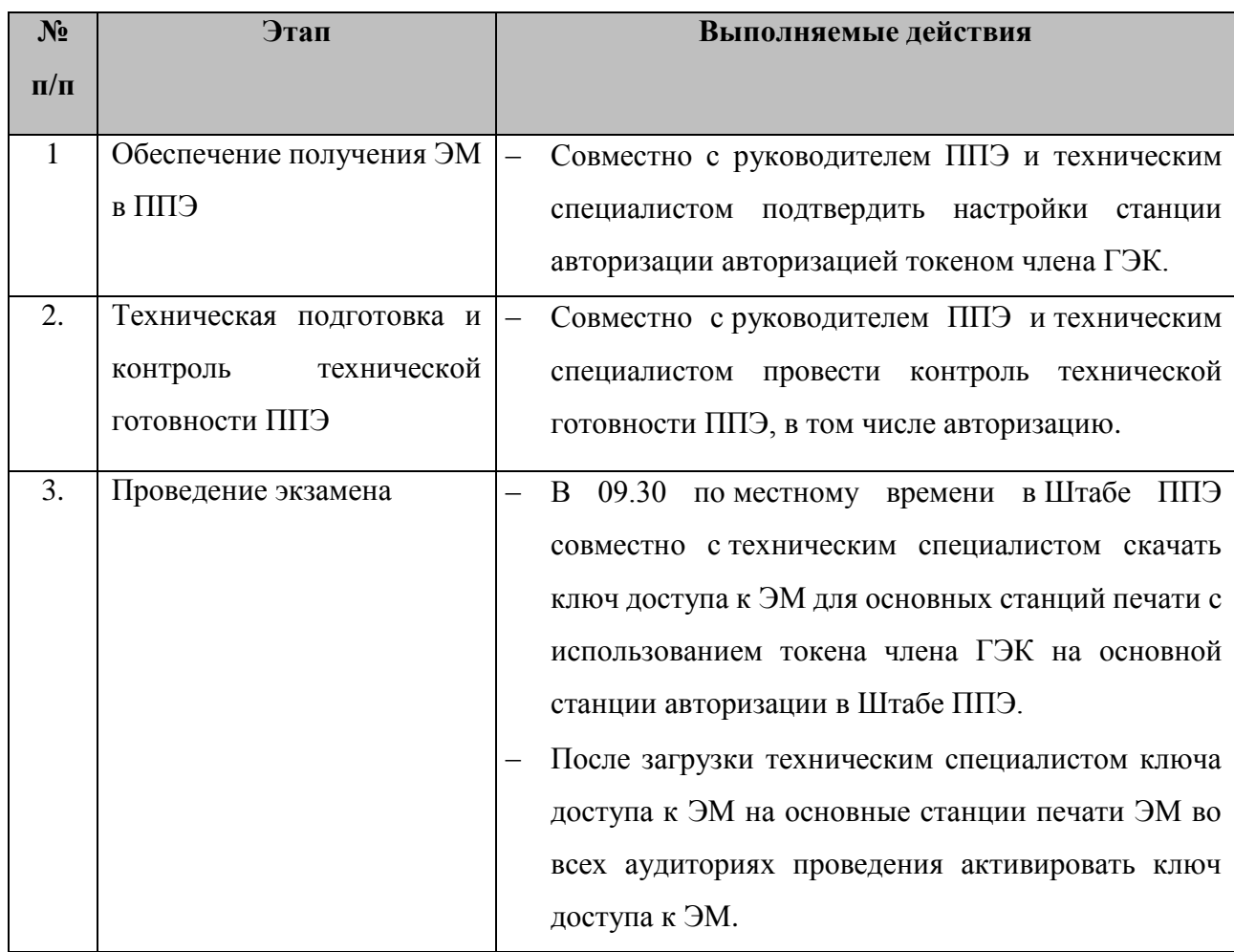

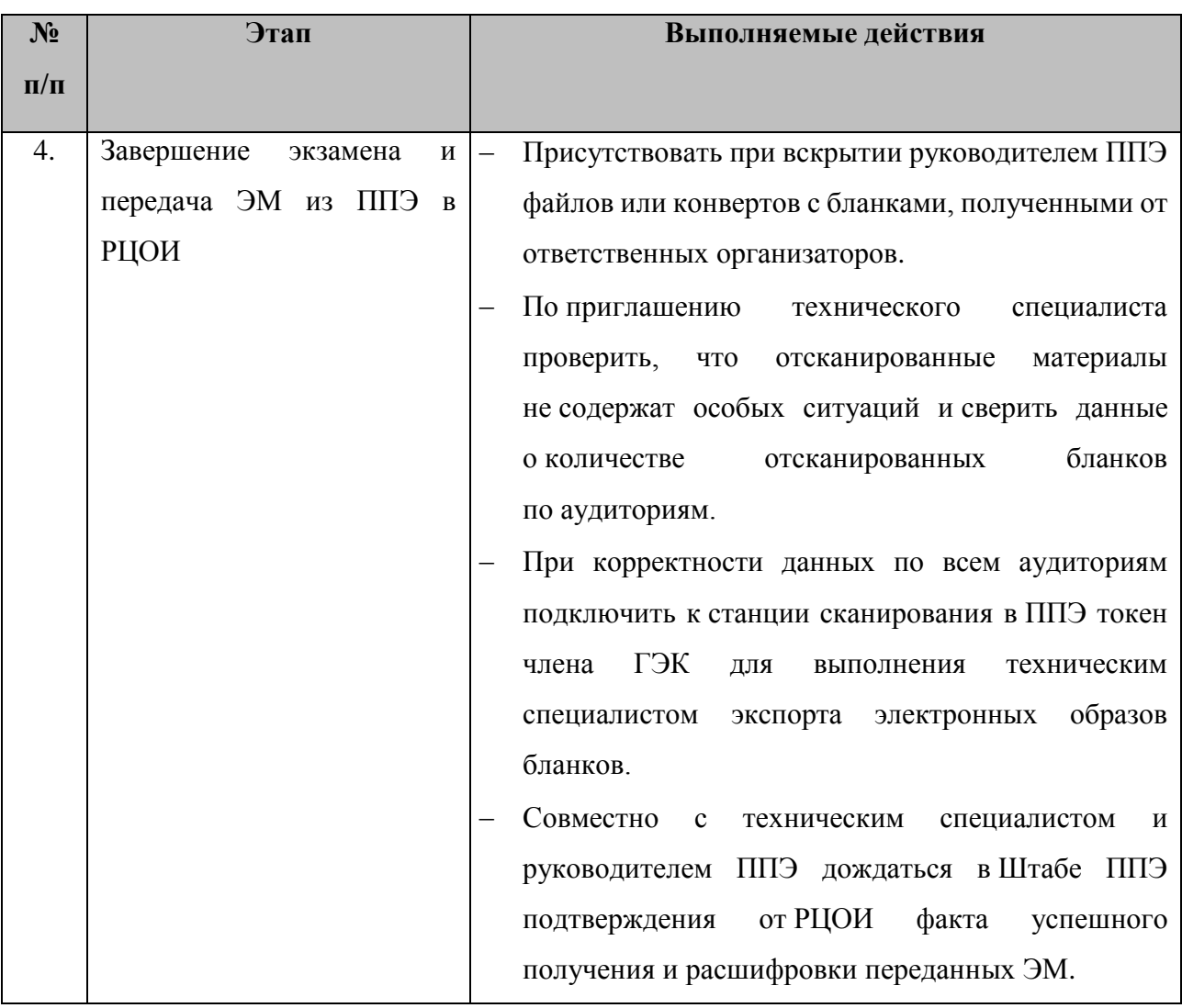

## <span id="page-37-0"></span>**3.4 Действия руководителя ППЭ**

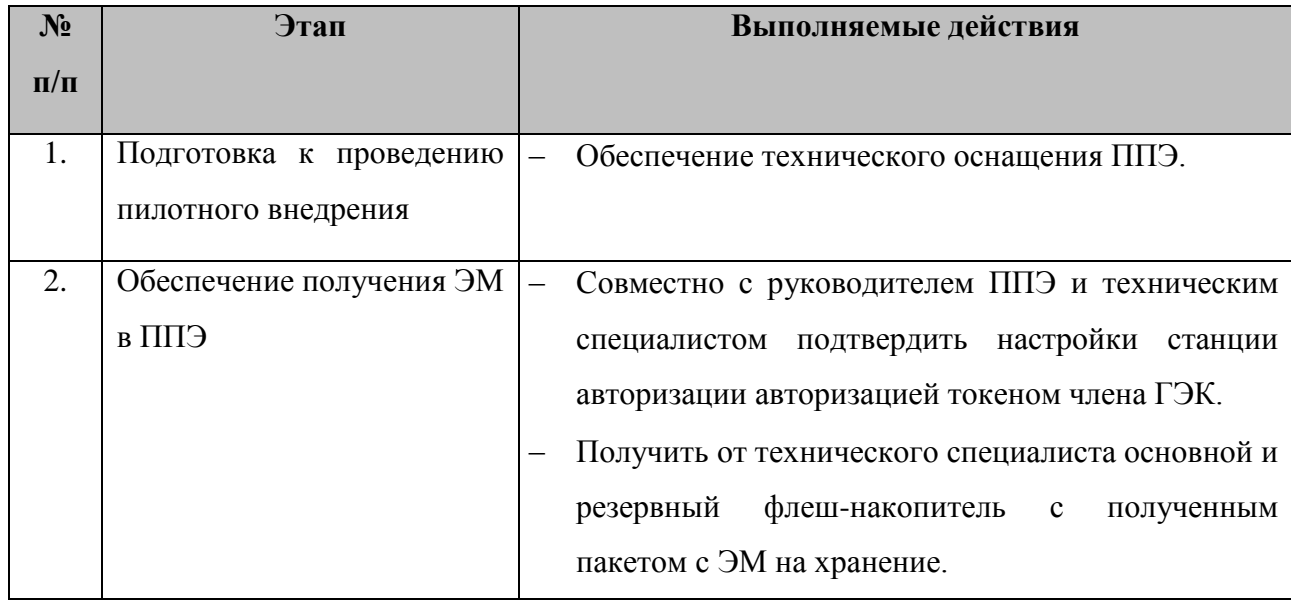

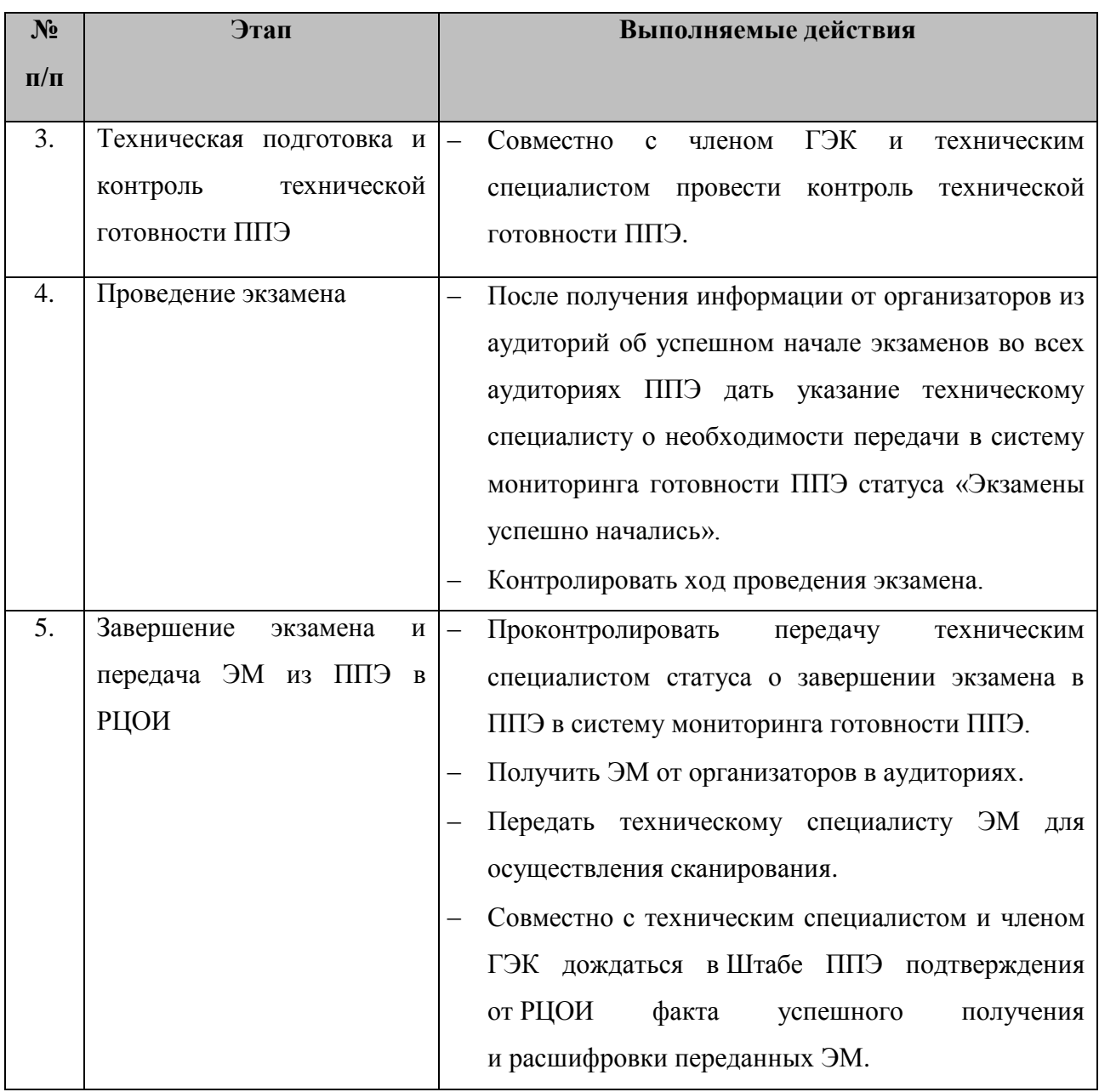

## <span id="page-38-0"></span>**3.5 Действия специалистов РЦОИ**

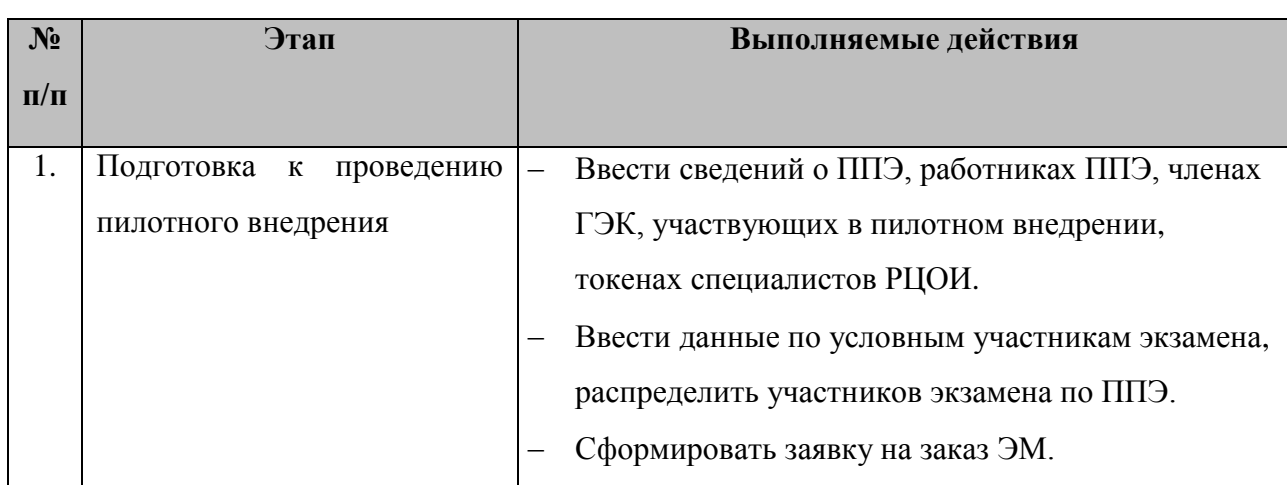

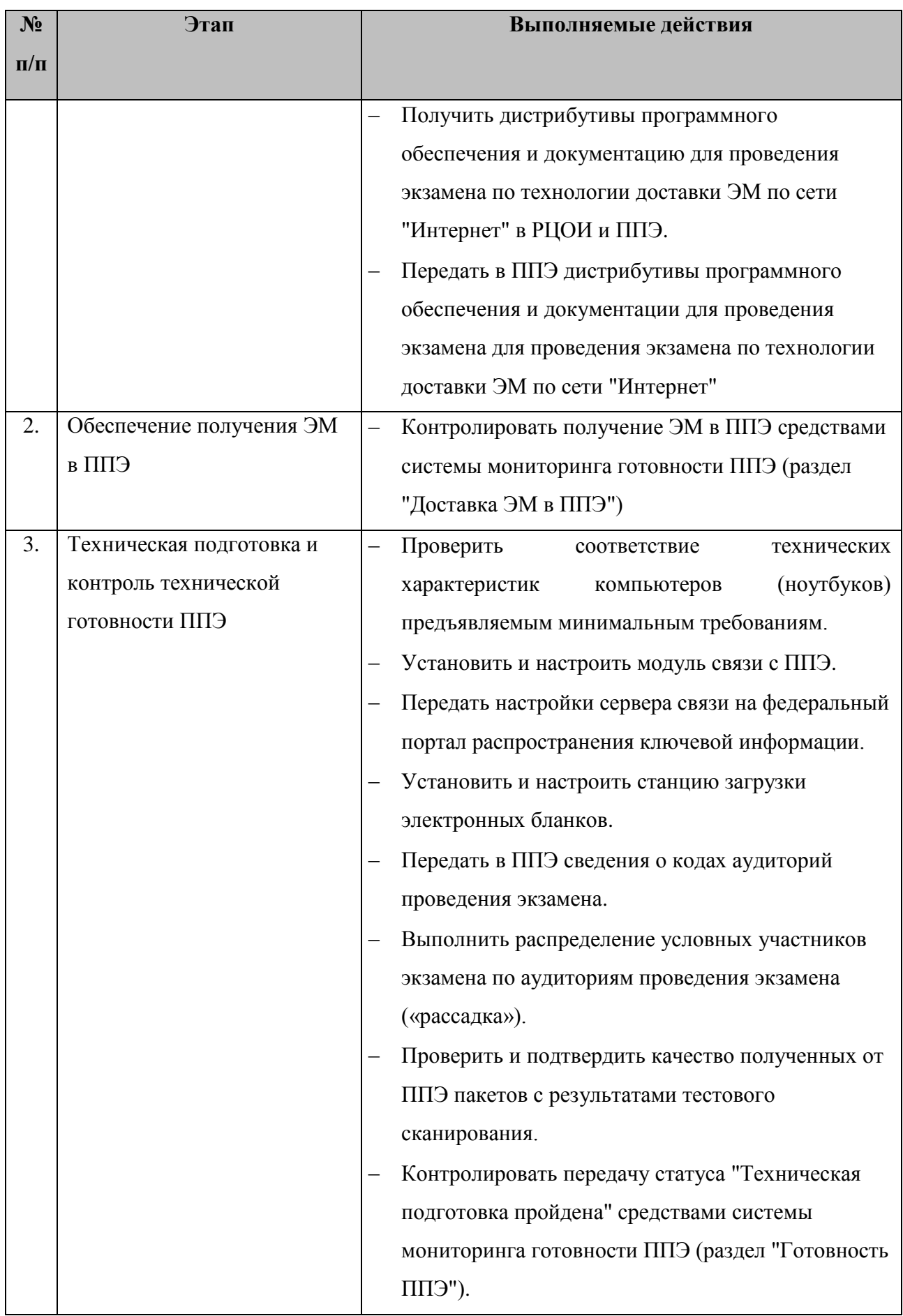

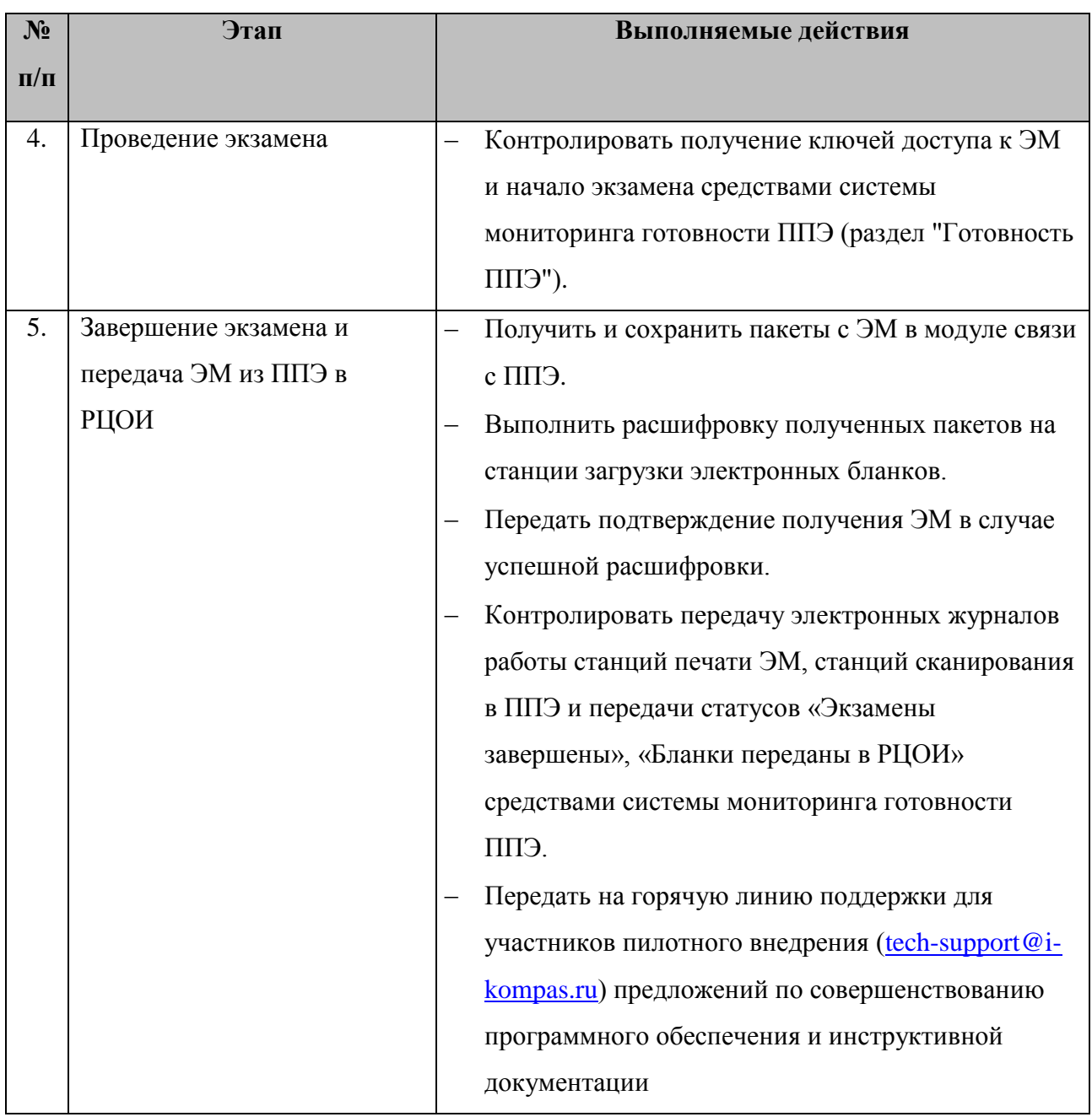